# **Table of Contents**

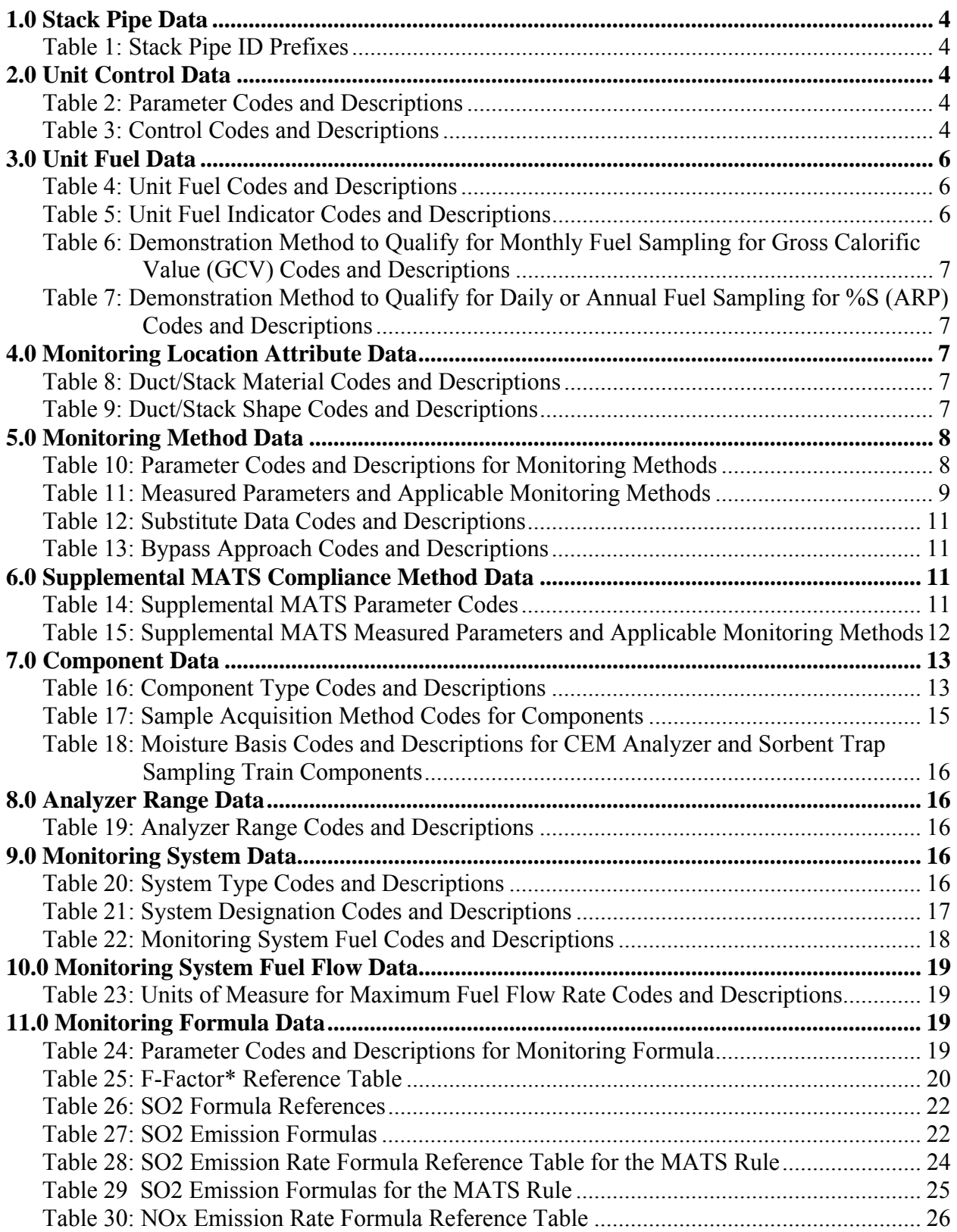

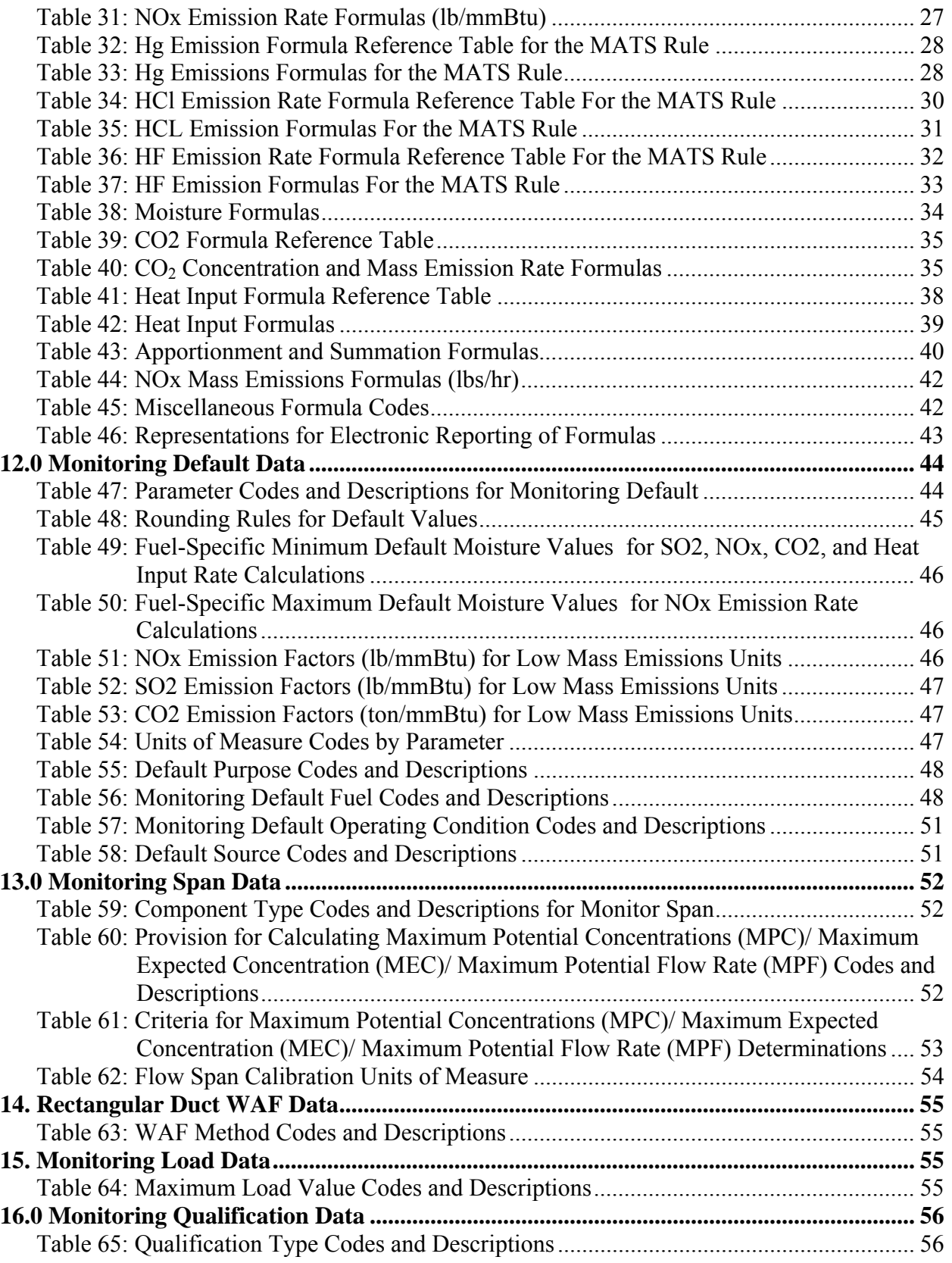

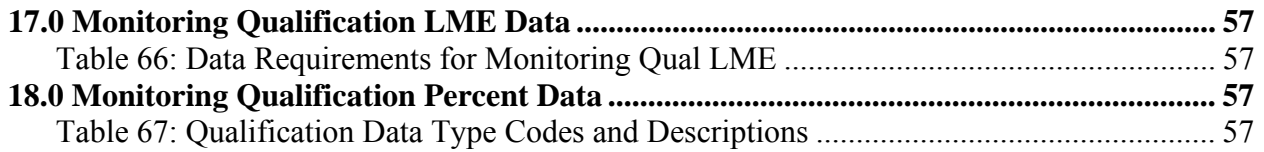

# **1.0 STACK PIPE DATA**

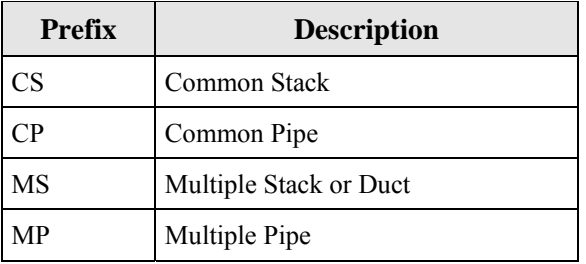

## **TABLE 1: STACK PIPE ID PREFIXES**

## **2.0 UNIT CONTROL DATA**

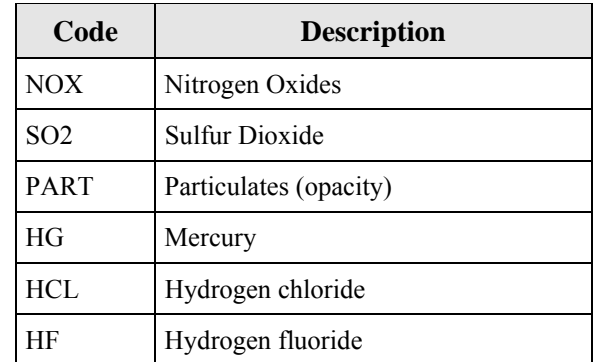

### **TABLE 2: PARAMETER CODES AND DESCRIPTIONS**

#### **TABLE 3: CONTROL CODES AND DESCRIPTIONS**

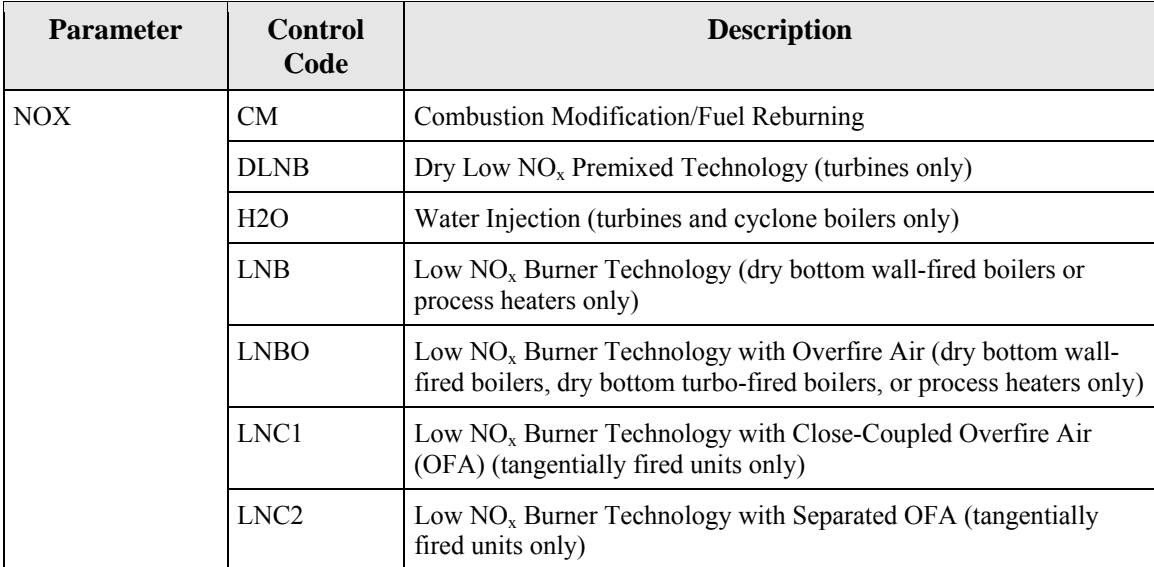

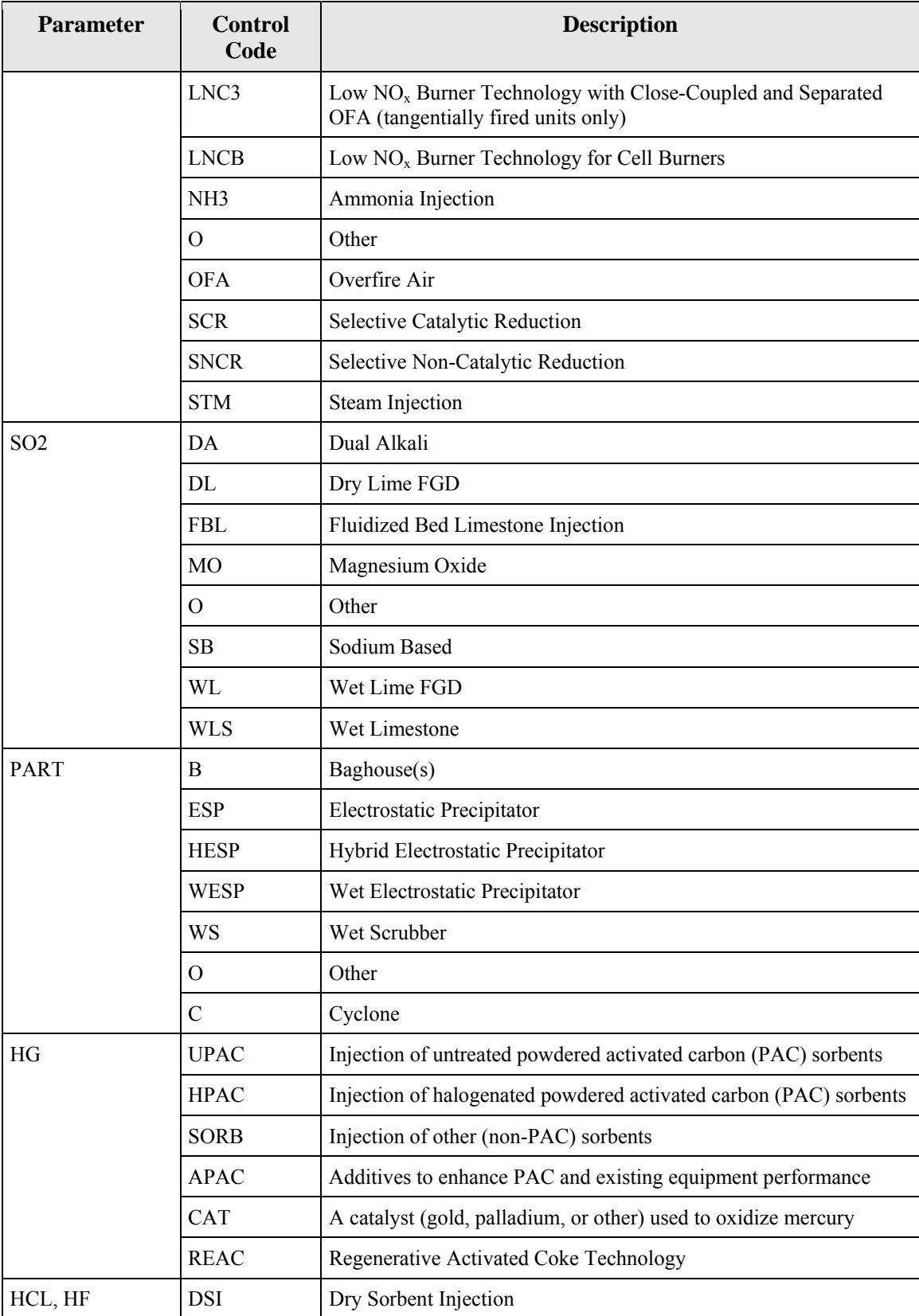

## **3.0 UNIT FUEL DATA**

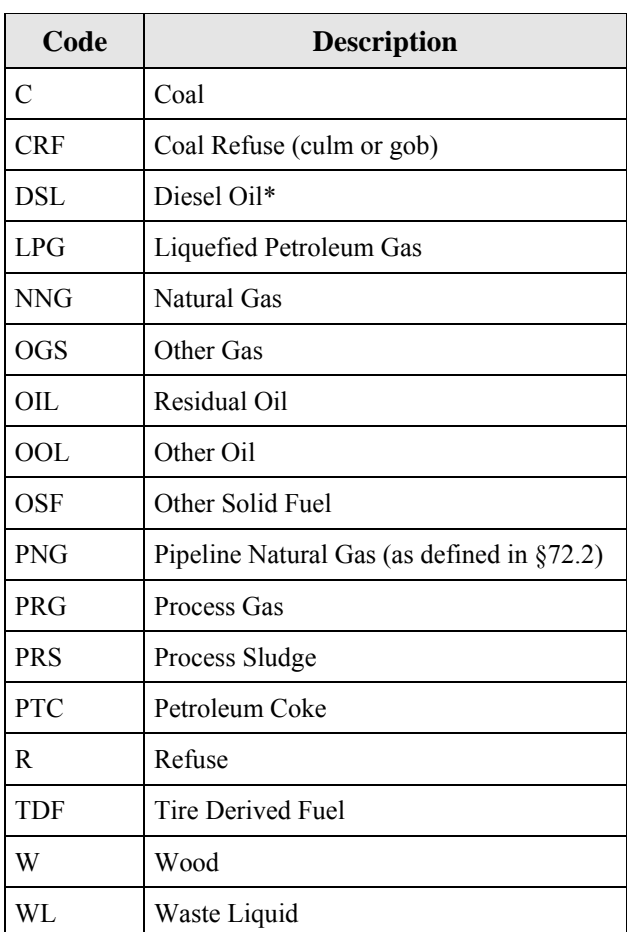

#### **TABLE 4: UNIT FUEL CODES AND DESCRIPTIONS**

 considered subsets of diesel oil and therefore should be identified with the code DSL. If a fuel does not \* Diesel oil is defined in §72.2 as low sulfur fuel oil of grades 1-D or 2-D, as defined by ASTM D-975-91, grades 1-GT or 2-GT, as defined by ASTM D2880-90a, or grades 1 or 2, as defined by ASTM D396-90. By those definitions (specifically ASTM D396-90), kerosene and ultra-low sulfur diesel fuel (ULSD) are qualify as one of these types, the code DSL should not be used.

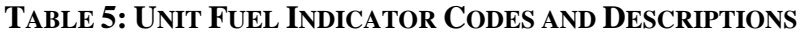

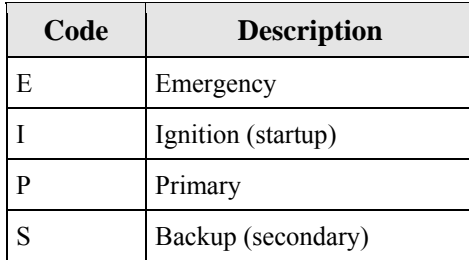

### **TABLE 6: DEMONSTRATION METHOD TO QUALIFY FOR MONTHLY FUEL SAMPLING FOR GROSS CALORIFIC VALUE (GCV) CODES AND DESCRIPTIONS**

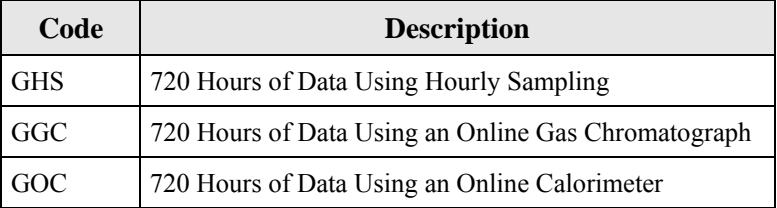

### **FOR %S (ARP) CODES AND DESCRIPTIONS TABLE 7: DEMONSTRATION METHOD TO QUALIFY FOR DAILY OR ANNUAL FUEL SAMPLING**

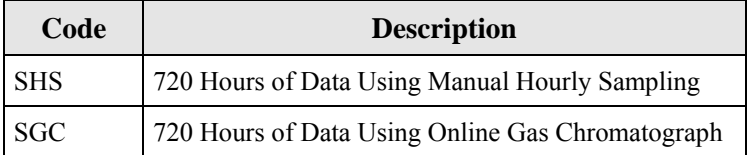

## **4.0 MONITORING LOCATION ATTRIBUTE DATA**

#### **TABLE 8: DUCT/STACK MATERIAL CODES AND DESCRIPTIONS**

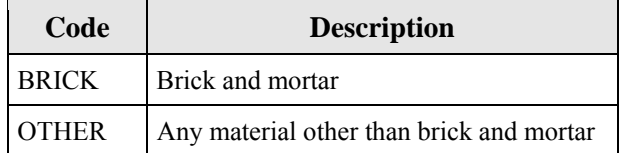

### **TABLE 9: DUCT/STACK SHAPE CODES AND DESCRIPTIONS**

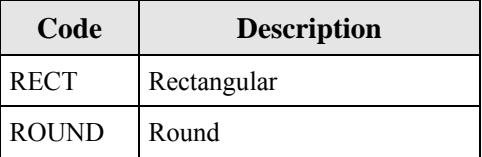

# **5.0 MONITORING METHOD DATA**

### **TABLE 10: PARAMETER CODES AND DESCRIPTIONS FOR MONITORING METHODS**

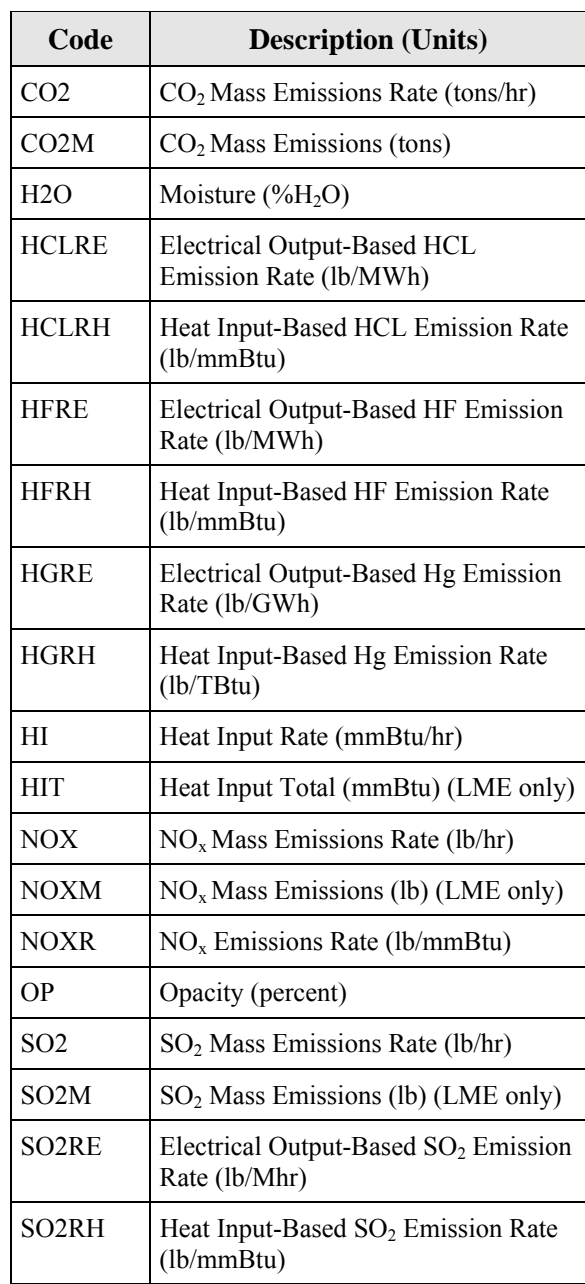

#### **TABLE 11: MEASURED PARAMETERS AND APPLICABLE MONITORING METHODS**

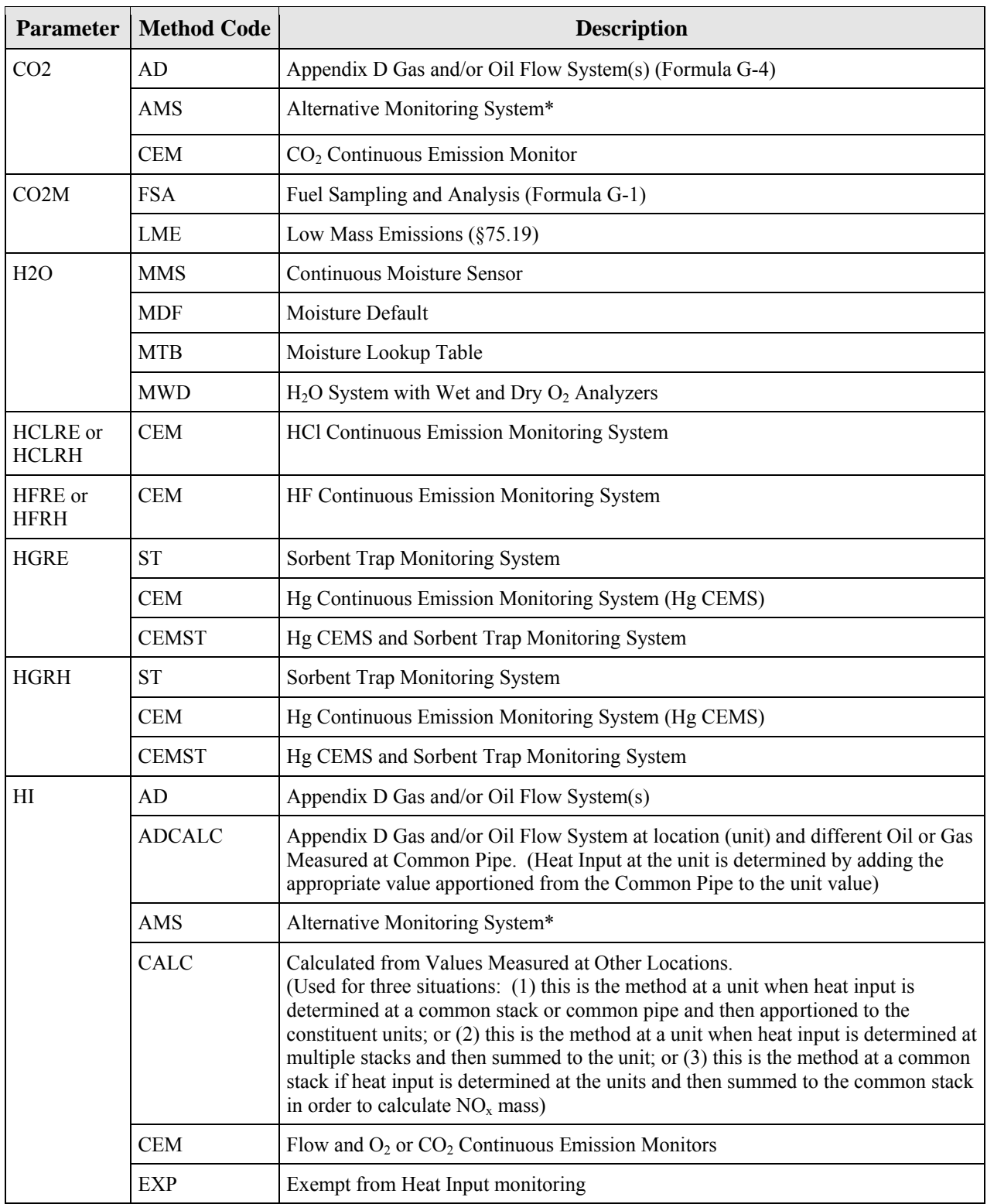

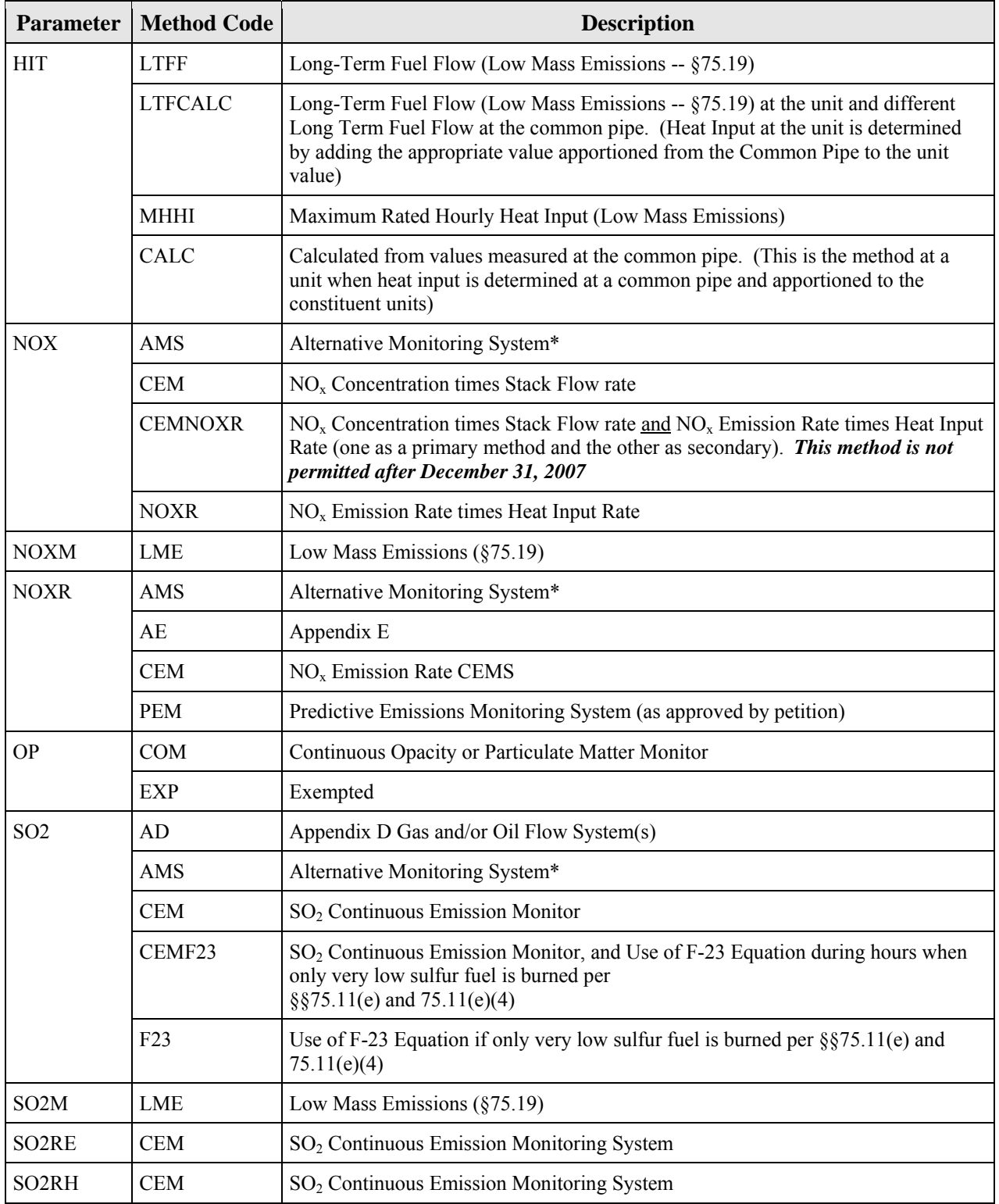

\* Use of this method requires EPA approval

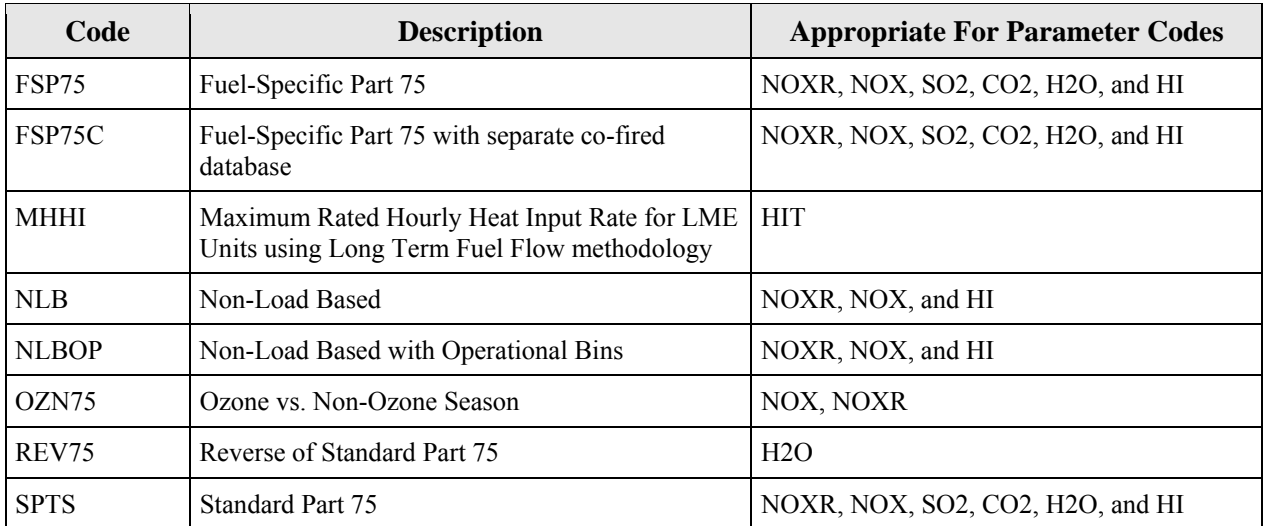

### **TABLE 12: SUBSTITUTE DATA CODES AND DESCRIPTIONS**

#### **TABLE 13: BYPASS APPROACH CODES AND DESCRIPTIONS**

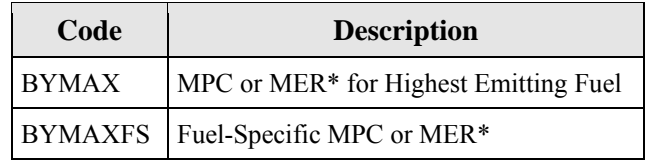

**\*** Note that MEC or MCR may be used for documented controlled hours.

## **6.0 SUPPLEMENTAL MATS COMPLIANCE METHOD DATA**

### **TABLE 14: SUPPLEMENTAL MATS PARAMETER CODES**

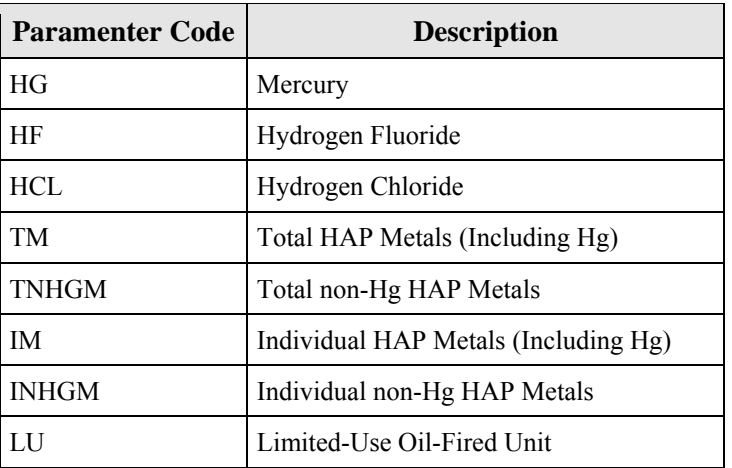

#### **TABLE 15: SUPPLEMENTAL MATS MEASURED PARAMETERS AND APPLICABLE MONITORING METHODS**

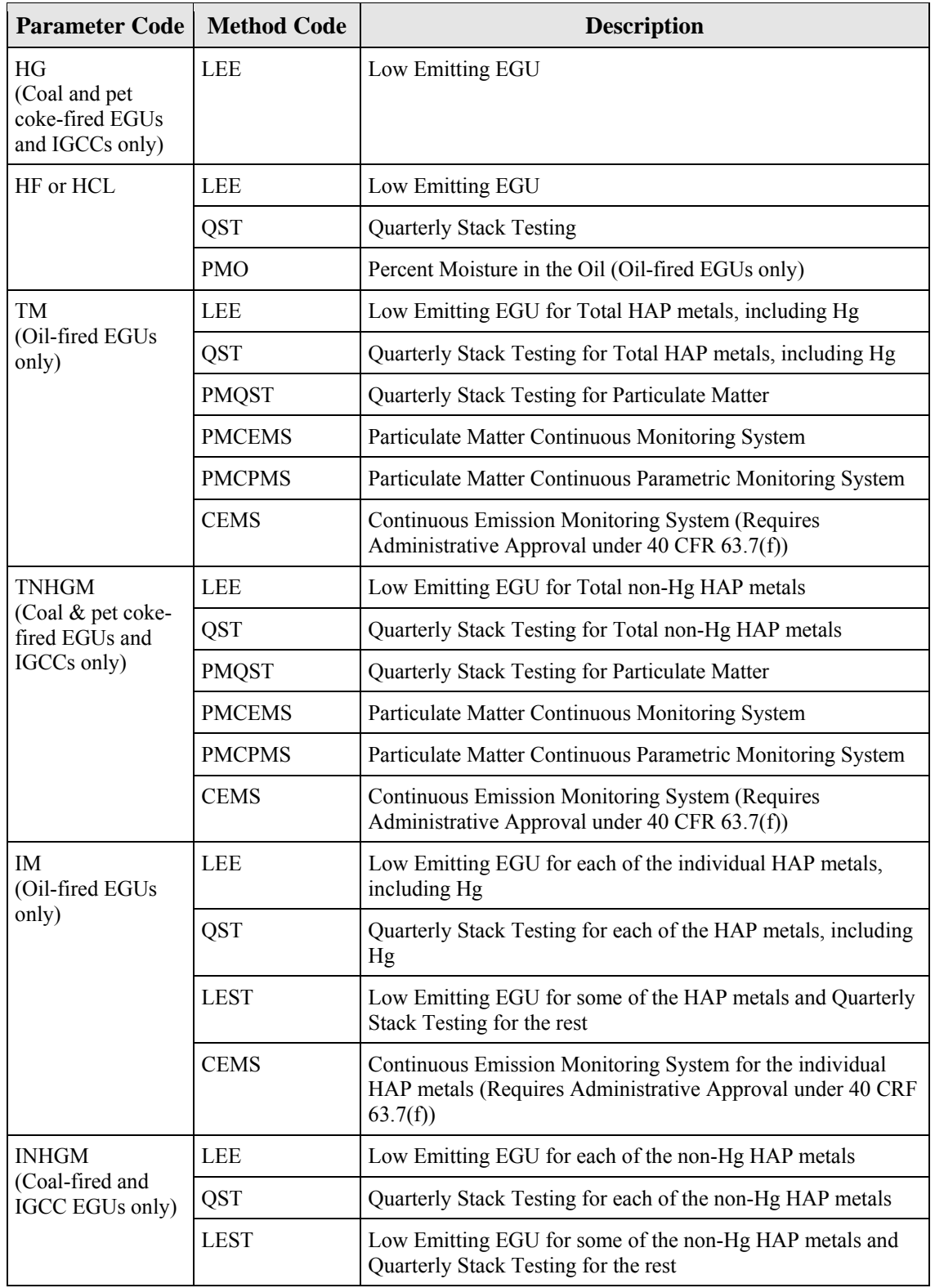

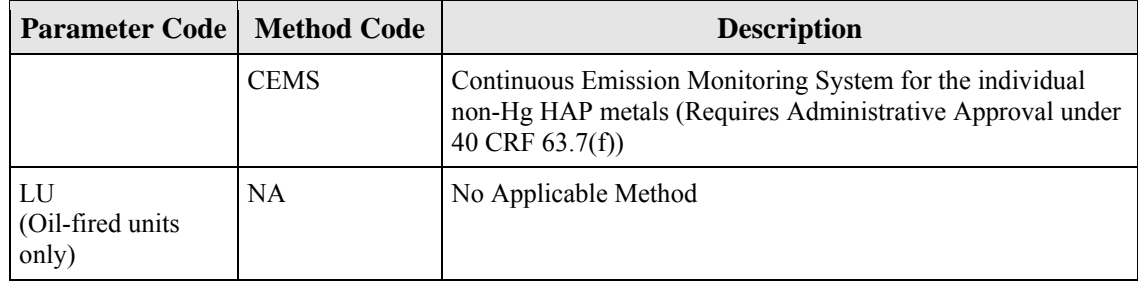

# **7.0 COMPONENT DATA**

## **TABLE 16: COMPONENT TYPE CODES AND DESCRIPTIONS**

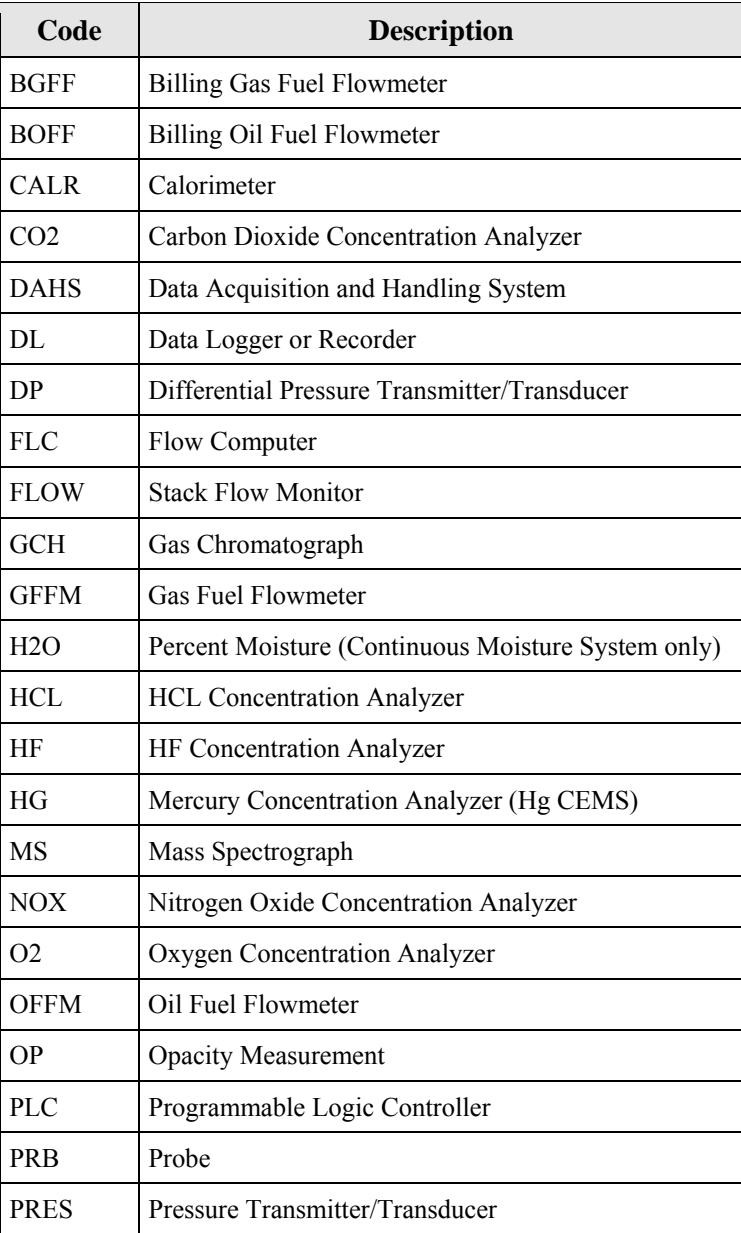

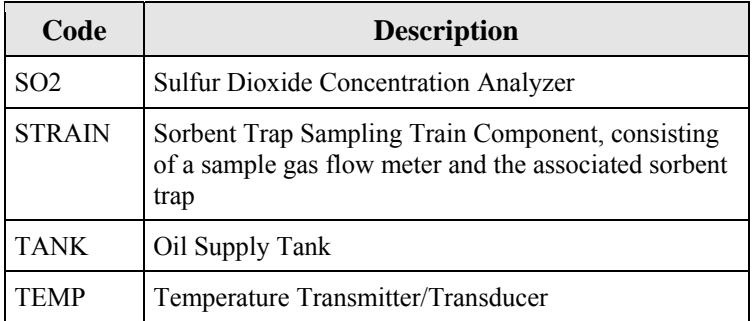

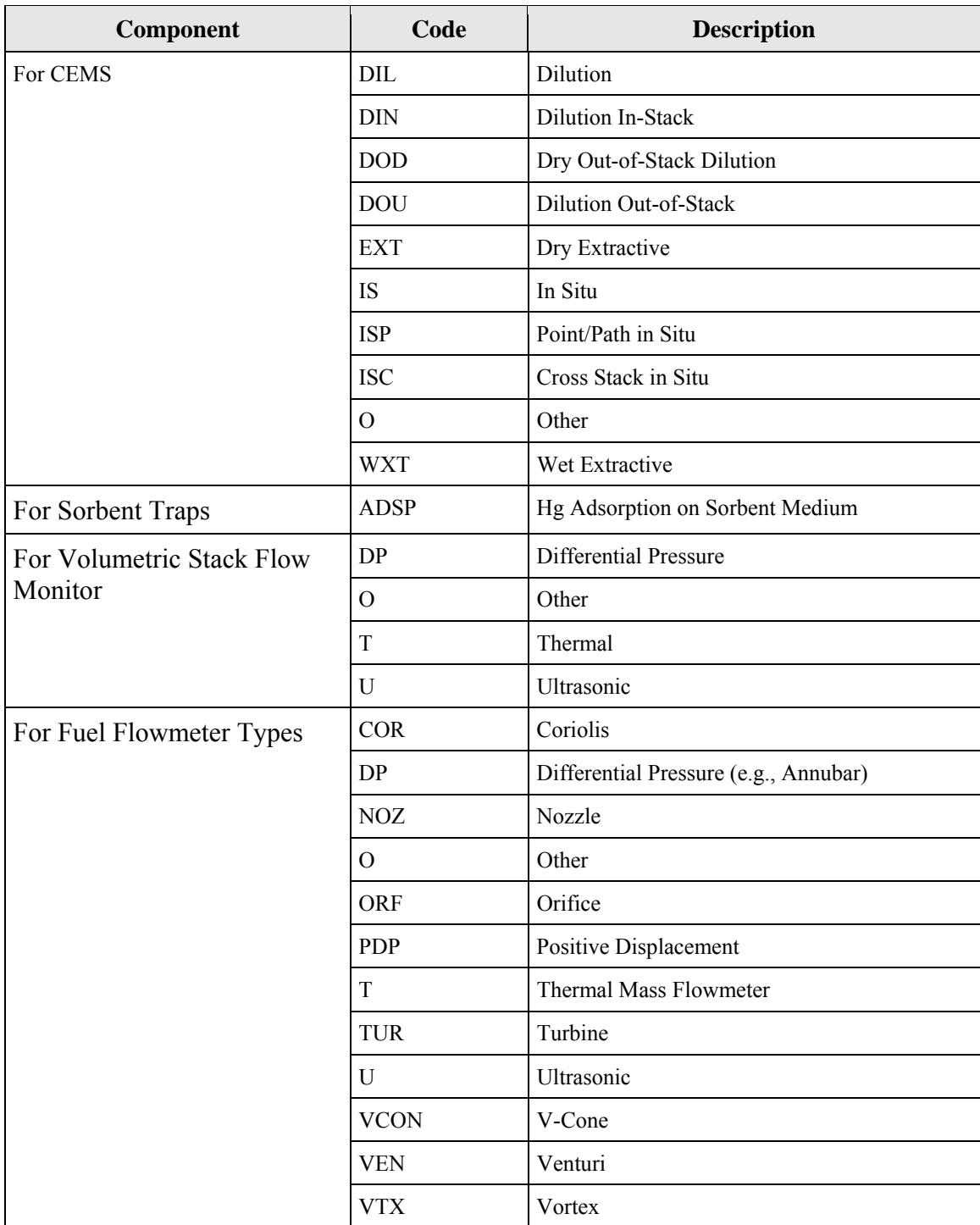

#### **TABLE 17: SAMPLE ACQUISITION METHOD CODES FOR COMPONENTS**

#### **TABLE 18: MOISTURE BASIS CODES AND DESCRIPTIONS FOR CEM ANALYZER AND SORBENT TRAP SAMPLING TRAIN COMPONENTS**

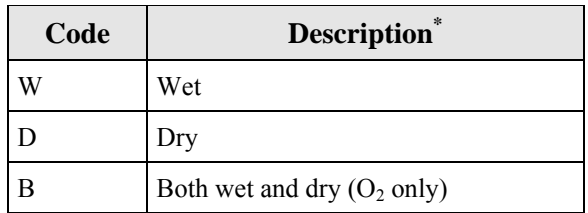

 \* For sample acquisition method (SAM) codes IS, ISP, ISC, DIN, DOU, DIL, and WXT- wet basis. For SAM code EXT---dry basis. For all stack flow monitors---wet basis. For sampling train (STRAIN) components in sorbent trap systems---dry basis. For others--check with vendor if uncertain.

### **8.0 ANALYZER RANGE DATA**

### **TABLE 19: ANALYZER RANGE CODES AND DESCRIPTIONS**

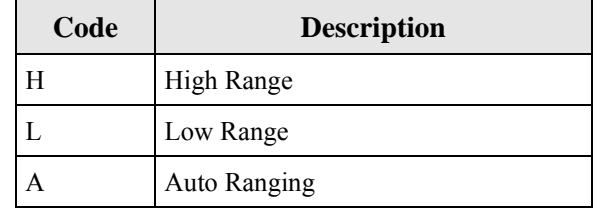

### **9.0 MONITORING SYSTEM DATA**

#### **TABLE 20: SYSTEM TYPE CODES AND DESCRIPTIONS**

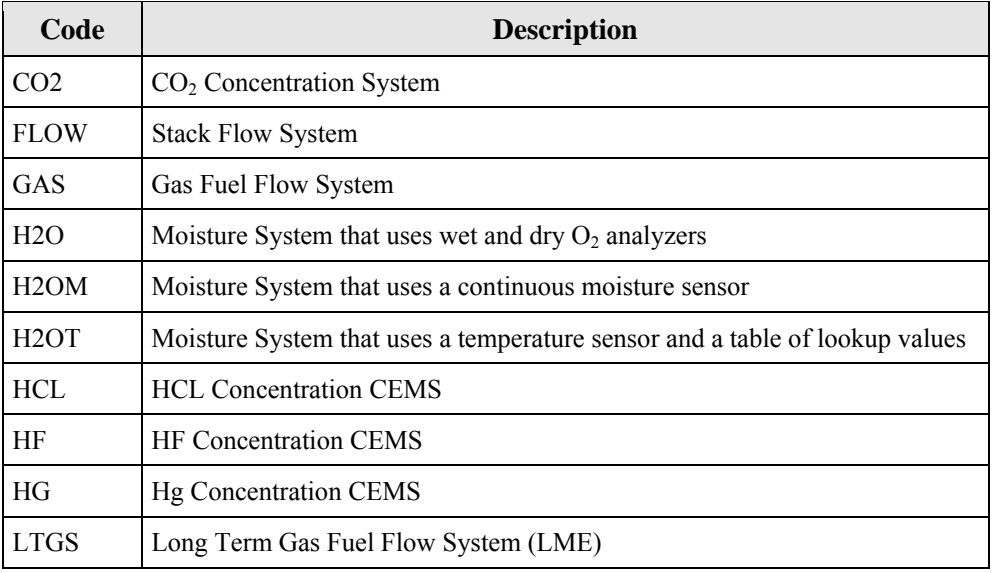

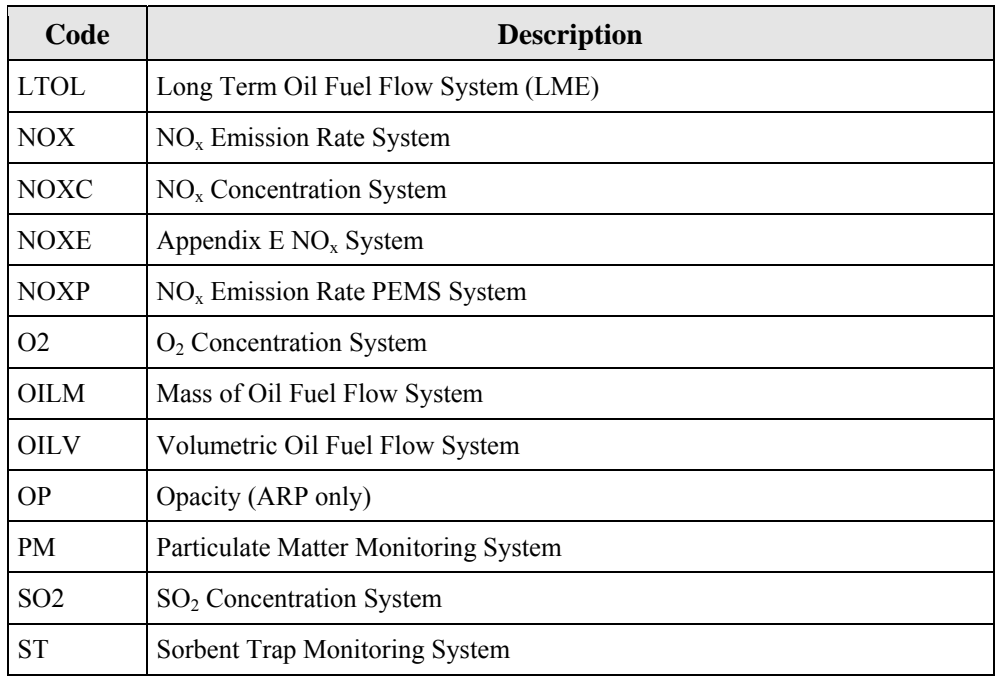

### **TABLE 21: SYSTEM DESIGNATION CODES AND DESCRIPTIONS**

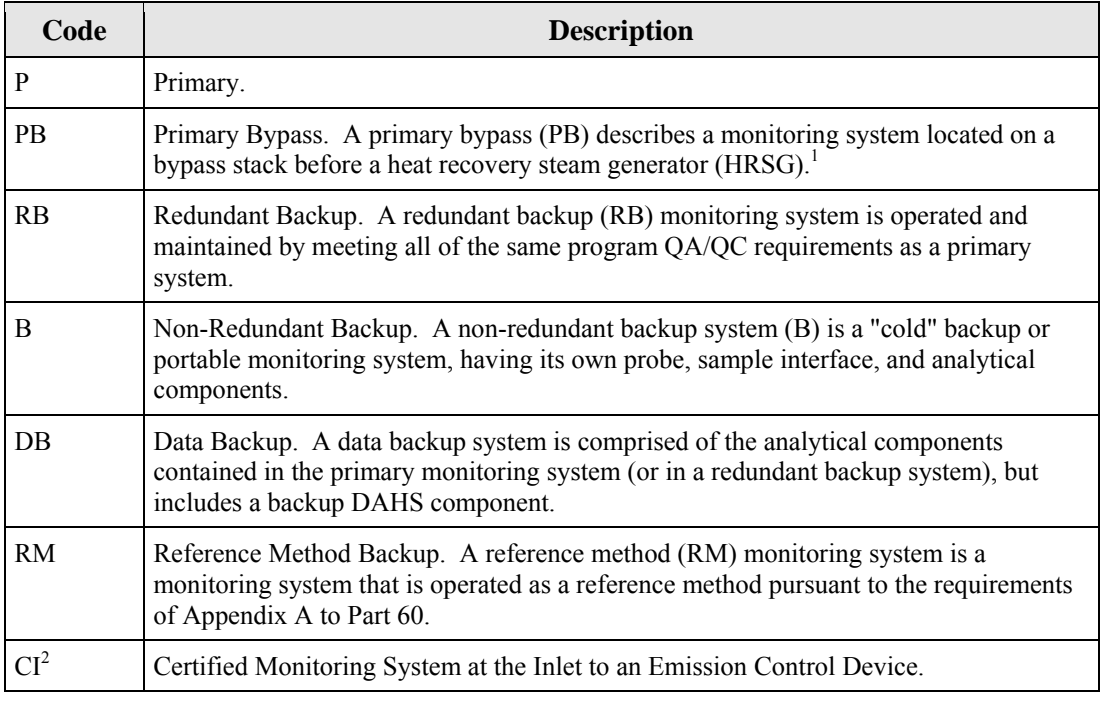

 $1$  "P" used for the monitoring system located on the main HRSG stack.

<sup>2</sup> "CI" only used for units with add-on  $SO_2$  or  $NO_x$  emission controls. Specifically, the use of a "CI" monitoring system is limited to the following circumstances:

- ● If the unit has an exhaust configuration consisting of a monitored main stack and an concentration) during hours in which the flue gases are routed through the bypass stack; or unmonitored bypass stack, and the source elects to report  $SO<sub>2</sub>$  data from a certified monitoring system located at the control device inlet (in lieu of reporting maximum potential
- If the outlet  $SO_2$  or  $NO_x$  monitor is unavailable and proper operation of the add-on emission controls is not verified, and the source elects to report data from a certified  $SO_2$  or  $NO_x$  monitor at the control device inlet in lieu of reporting MPC or MER values. However, note that for the purposes of reporting  $NO<sub>x</sub>$  emission rate, this option may only be used if the inlet  $NO<sub>x</sub>$  monitor is paired with a diluent monitor and represented as a  $NO<sub>x</sub>$ -diluent monitoring system in the Component record.

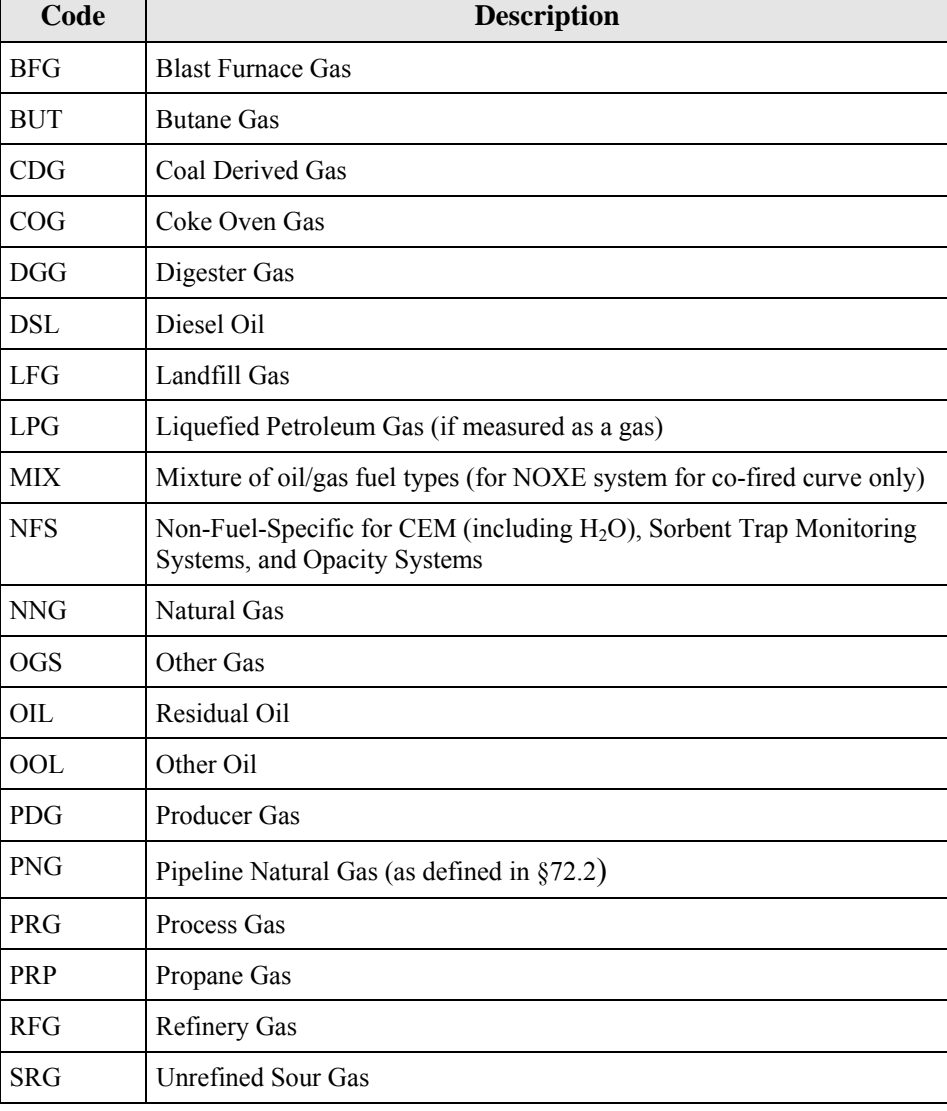

### **TABLE 22: MONITORING SYSTEM FUEL CODES AND DESCRIPTIONS**

## **10.0 MONITORING SYSTEM FUEL FLOW DATA**

### **TABLE 23: UNITS OF MEASURE FOR MAXIMUM FUEL FLOW RATE CODES AND DESCRIPTIONS**

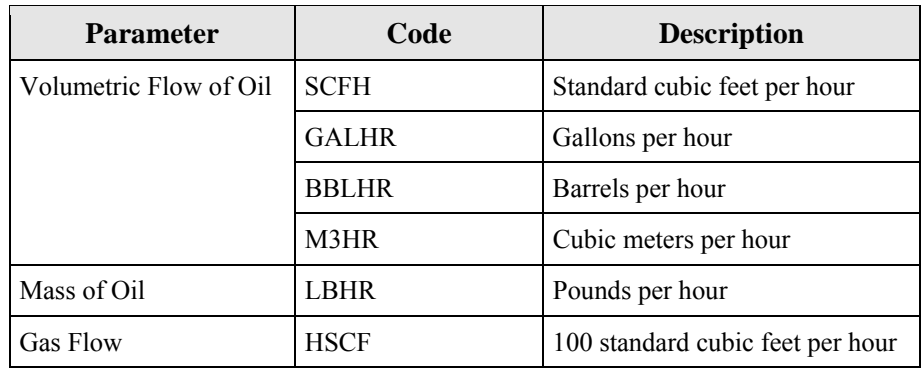

## **11.0 MONITORING FORMULA DATA**

#### **TABLE 24: PARAMETER CODES AND DESCRIPTIONS FOR MONITORING FORMULA**

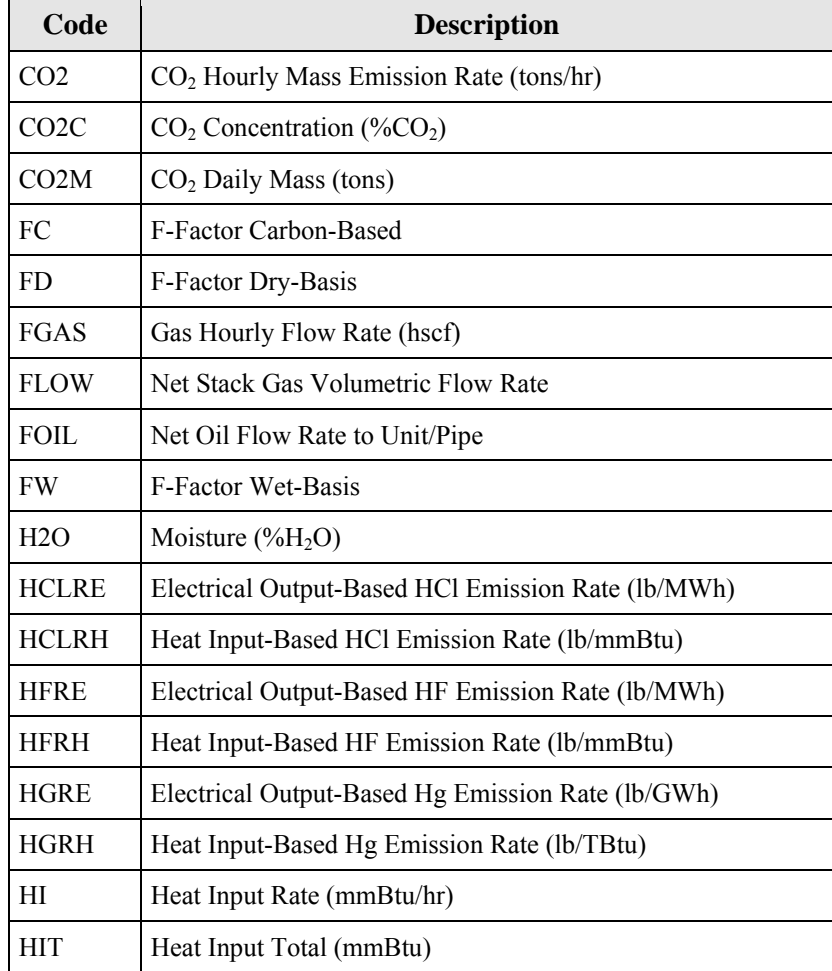

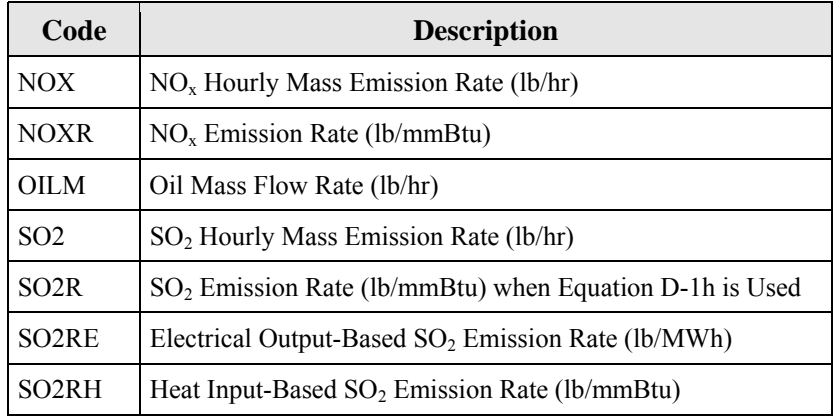

### **TABLE 25: F-FACTOR\* REFERENCE TABLE**

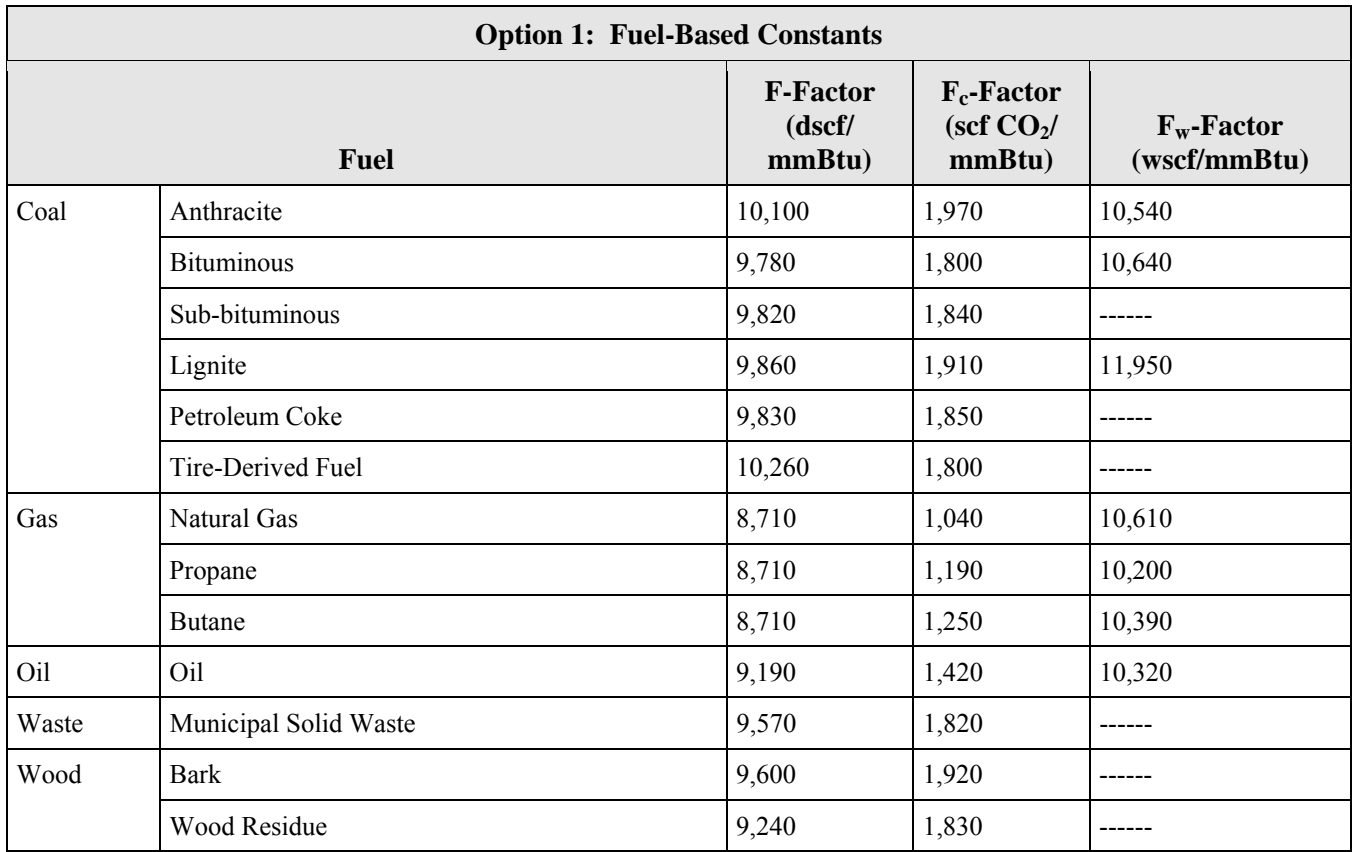

| <b>Option 2: Calculated F-Factors</b> |                            |                                                                                                    |                                                                                                    |  |  |  |  |
|---------------------------------------|----------------------------|----------------------------------------------------------------------------------------------------|----------------------------------------------------------------------------------------------------|--|--|--|--|
| Code                                  | Para-<br>meter             | Formula                                                                                                  | <b>Where:</b>                                                                                                    |  |  |  |  |
| $F-7A$                                | <b>FD</b>                  | $F = \frac{3.64(\%H) + 1.53(\%C) + 0.57(\%S) + 0.14(\%N) - 0.46(\%O)}{X} \times 10^{-6}$<br>GCV          | $=$ Dry-basis F-factor<br>$\boldsymbol{\mathrm{F}}$<br>(dscf/mmBtu)<br>$F_c$<br>$=$ Carbon-based F-factor (scf                                                                                                    |  |  |  |  |
| $F-7B$                                | FC                         | $F_c = \frac{321 \, x \, 10^3 \, x ( \%C)}{GCV}$                                                         | CO <sub>2</sub> /mmBtu)<br>$=$ Wet-basis F-factor<br>$F_{w}$<br>(wscf/mmBtu)<br>$\%H,\%N, =$ Content of element, percent                                                                                                    |  |  |  |  |
| $19 - 14$                             | <b>FW</b>                  | $F = \frac{5.57(\%H) + 1.53(\%C) + 0.57(\%S) + 0.14(\%N) - 0.46(\%O) + 0.21(\%H_2O)}{GCV_w} \times 10^6$ | by weight, as determined<br>$\%S, \%C,$<br>$\%O,\%H_2O$ on the same basis as the<br>gross calorific value by<br>ultimate analysis of the fuel<br>combusted using ASTM<br>D3176-89 for solid fuels,<br>ASTM D1945-91 or ASTM<br>D1946-90 for gaseous<br>fuels, as applicable<br>GCV<br>$=$ Gross calorific value<br>(Btu/lb) of fuel combusted<br>determined by ASTM<br>D2015-91 for solid and<br>liquid fuels or ASTM<br>D1826-88 for gaseous<br>fuels, as applicable<br>$GCV_w$<br>$=$ Calorific value (Btu/lb) of<br>fuel combusted, wet basis |  |  |  |  |
| $F-8**$                               | FD,<br>FC, or<br><b>FW</b> | $F = \sum_{i=1}^n X_i F_i$                                                                               | $\boldsymbol{\mathrm{F}}$<br>$=$ Dry-basis F-factor<br>(dscf/mmBtu)<br>$F_c$<br>= Carbon-based F-factor (scf                                                                                                    |  |  |  |  |
|                                       |                            | $F_c = \sum_{i=1}^{n} X_i (F_c)_i$                                                                       | CO <sub>2</sub> /mmBtu)<br>= Number of fuels being<br>$\mathbf n$<br>combusted<br>$F_i$ , $(F_c)_i$ = Applicable F, $F_c$ , or $F_w$<br>$(F_w)_i$<br>factor for each fuel type<br>$X_i$<br>$=$ Fraction of total heat input                                                                                                    |  |  |  |  |
|                                       |                            | $F_w = \sum_{i=1}^{n} X_i (F_w)_i$                                                                       | derived from each type of<br>fossil fuel                                                                                                    |  |  |  |  |

- \* F-factor is the ratio of the gas volume of all the products of combustion (less water) to the heat content of the fuel.  $F_c$ -factor is the ratio of the gas volume of the CO<sub>2</sub> generated to the heat content of the fuel (see Part 75, Appendix F, Section 3.3). F-factor is the ratio of the quantity of wet effluent gas generated by the combustion to the heat content of the fuel including free water in the fuel.
- \*\* This formula is used for affected units that combust combinations of fossil fuels or fossil fuels and wood residue. For affected units that combust a combination of fossil and non-fossil fuels, the selected F-factor must receive state or EPA approval.

П

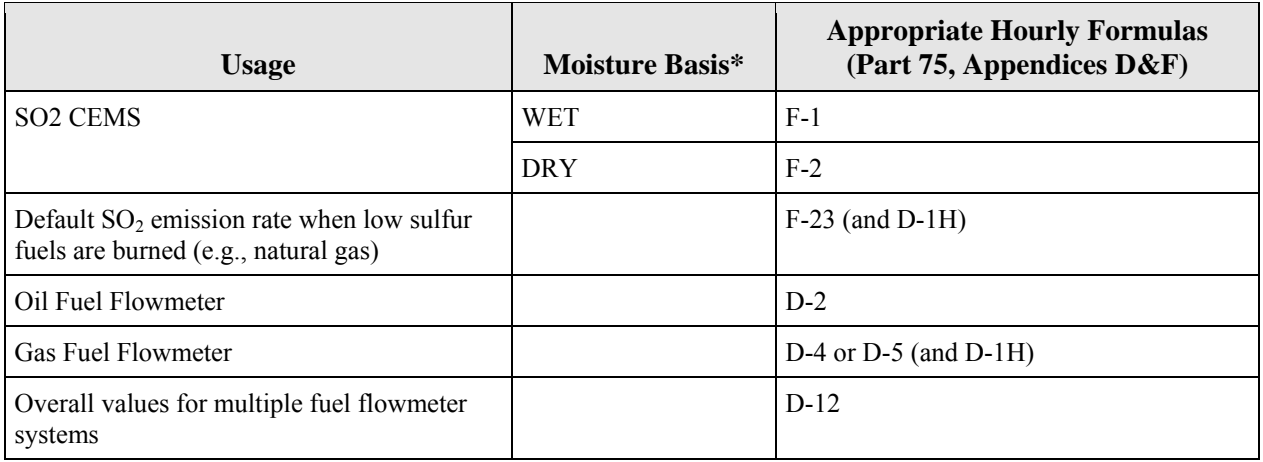

#### **TABLE 26: SO2 FORMULA REFERENCES**

 \* For sample acquisition method (SAM) codes IS, ISP, ISC, DIN, DOU, DIL, and WXT = wet extractive; for EXT = dry extractive, located under component. Exceptions are possible. Check with vendor if uncertain.

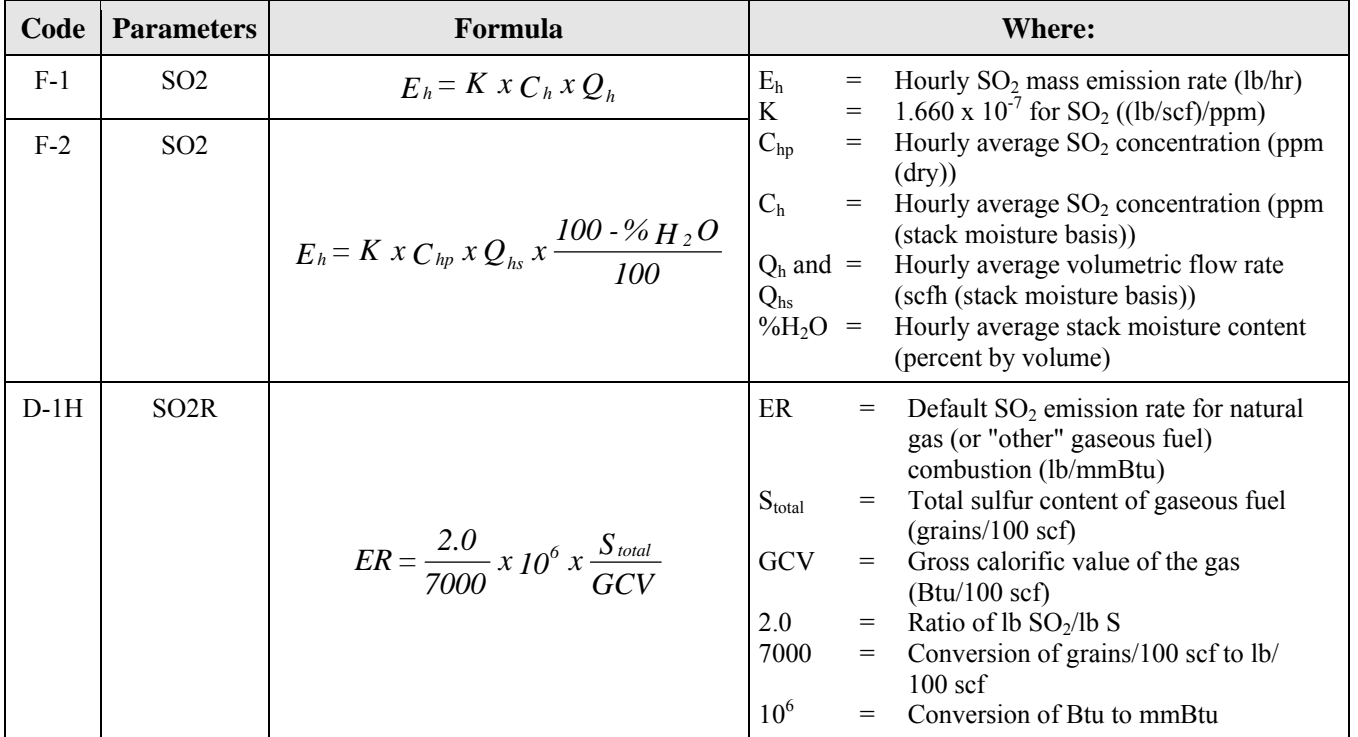

#### **TABLE 27: SO2 EMISSION FORMULAS**

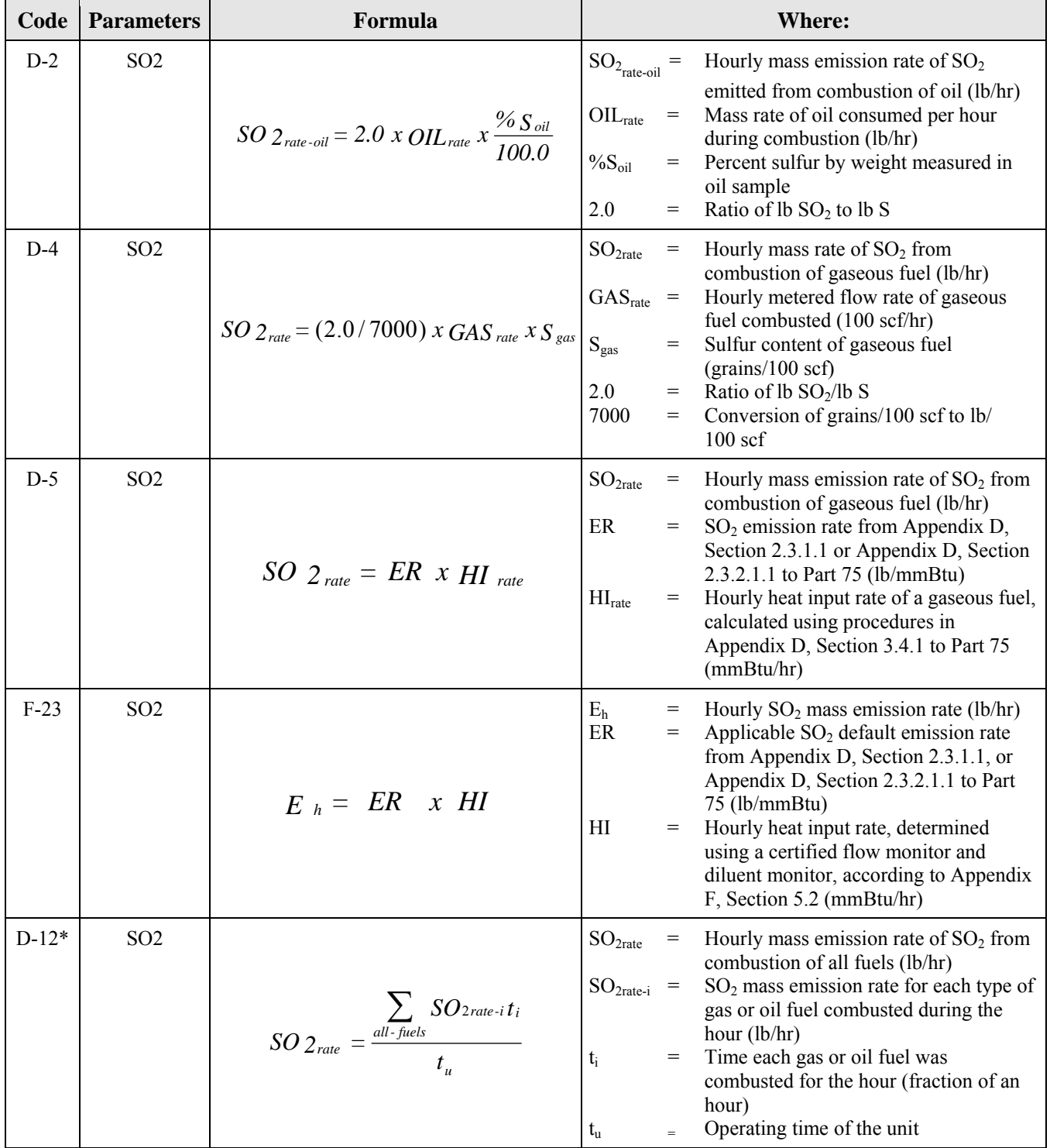

 \* This equation is a modified form of Equation D-12 as described in Appendix D, Section 3.5.1, and must be used when reporting in XML format.

#### **TABLE 28: SO2 EMISSION RATE FORMULA REFERENCE TABLE FOR THE MATS RULE**

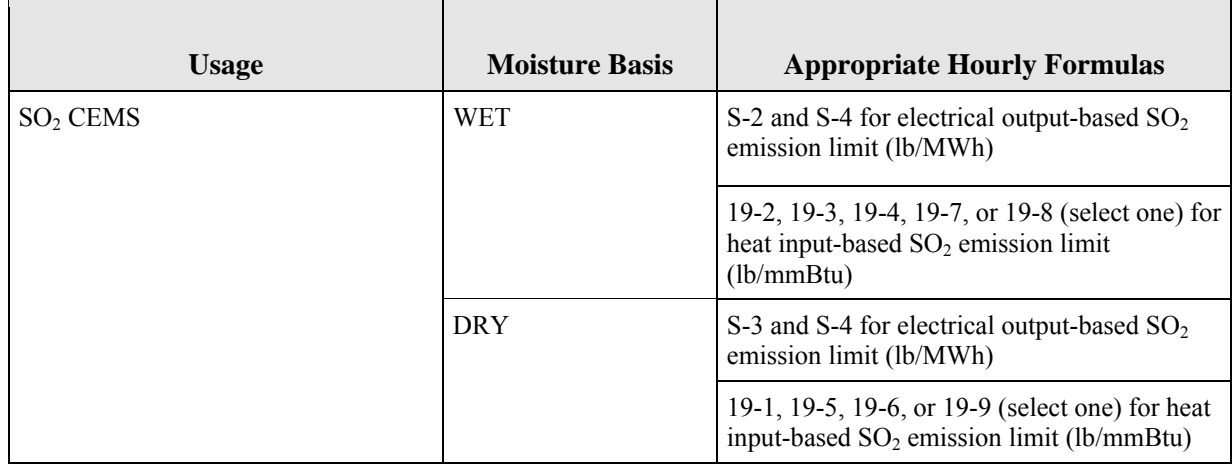

**TABLE 29 SO2 EMISSION FORMULAS FOR THE MATS RULE**

| Code                  | Formula                                                                                                    | <b>Where:</b>                                                                                                    |     |                                                                                 |
|-----------------------|----------------------------------------------------------------------------------------------------|----------------------------------------------------------------------------------------------------|-----|---------------------------------------------------------------------------------|
| $19-1$                | $E = K x C_d x F_d x \frac{20.9}{20.9 \cdot \% O_{2a}}$                                                                                 | The conversion factor "K" is needed to<br>convert $SO_2$ concentration ( $C_d$ or $C_w$ ) from<br>ppm to lb/scf. |     |                                                                                 |
| $19-2$                | $E = K x C_w x F_w x \frac{20.9}{20.9(1 - B_{wa}) - %$                                                                                  | Е                                                                                                    | $=$ | Unadjusted heat input-based<br>$SO2$ emission rate (lb/mmBtu)                   |
|                       |                                                                                                    | K                                                                                                    | $=$ | $1.660 \times 10^{-7}$ (lb/scf-ppm)                                             |
| $19 - 3$ <sup>*</sup> |                                                                                                    | $C_d$                                                                                                    | $=$ | Unadjusted $SO2$ concentration<br>(ppm, dry basis)                              |
|                       | $E = K x C_w x F_d x \frac{100 - %H_2O}{20.9 x \left[ \frac{100 - %H_2O}{100} \right] - %H_2E}$                                         | $C_{w}$                                                                                                    | $=$ | Unadjusted $SO2$ concentration<br>(ppm, wet basis)                              |
| $19-3D$               | $E = K x C_w x F_d x \frac{20.5}{20.9x \left[ \frac{100\% H_2 O}{100} \right] - \% O_{2d} x} \sqrt{\frac{100\% H_2 O}{100}}$            | $F_d$                                                                                                    | $=$ | Dry-basis F-factor<br>(dscf/mmBtu)                                              |
| $19-4$ <sup>*</sup>   | $E = K x \frac{(C_w x F_d)}{(100 - %_H^2 D) \div 100} x \frac{20.9}{(20.9 - %_H^2 D) \div 100}$                                         | $F_c$                                                                                                    | $=$ | Carbon-based F-factor (scf<br>CO2/mm Btu)                                       |
|                       |                                                                                                    | $F_{w}$                                                                                                    | $=$ | Wet-basis F-factor<br>(wscf/mmBtu)                                              |
| $19 - 5$ *            | $E = \frac{20.9 \times K \times C_d \times F_d}{20.9 - \left[ \% \, O_{2_w} \div \left( \frac{100 - \% \, H_2 O}{100} \right) \right]}$ | $B_{wa}$                                                                                                    | $=$ | Moisture fraction of ambient air<br>(default value 0.027)                       |
| $19-5D$               |                                                                                                    | %H <sub>2</sub> O                                                                                                | $=$ | Moisture content of effluent gas                                                |
|                       | $E = K x C_d x F_d x \frac{20.9}{20.9 \cdot \% Q_{2/dx}}$                                                                               | $O_{2d}$                                                                                                    | $=$ | Oxygen diluent concentration<br>(percent of effluent gas, dry<br>basis)         |
| $19-6$                | $E = K x C_d x F_c x \frac{100}{\%CO_{2d}}$                                                                                             |                                                                                                    |     |                                                                                 |
|                       |                                                                                                    | $O_{2w}$                                                                                                    | $=$ | Oxygen diluent concentration<br>(percent of effluent gas, wet                   |
| $19-7$                | $E = K x C_w x F_c x \frac{1}{\% CO_{2w}}$                                                                                              | $\mathrm{O}_\text{2def}$                                                                                         |     | basis)<br>Default diluent cap $O_2$ value<br>$(14.0$ percent)                   |
| $19-8$ <sup>*</sup>   | $E = K x \frac{(C_w x F_c)}{(100. \% H_2 O) \div 100} x \frac{100}{\% CO_2}$                                                            | CO <sub>2d</sub>                                                                                                 | $=$ | Carbon dioxide diluent<br>concentration (percent of<br>effluent gas, dry basis) |
| $19 - 9$ <sup>*</sup> | $E = K x C_d x \left[ \frac{100 - \% H_2 O}{100} \right] x F_c x \frac{100}{% CO_2}$                                                    | CO <sub>2w</sub>                                                                                                 | $=$ | Carbon dioxide diluent<br>concentration (percent of<br>effluent gas, wet basis) |

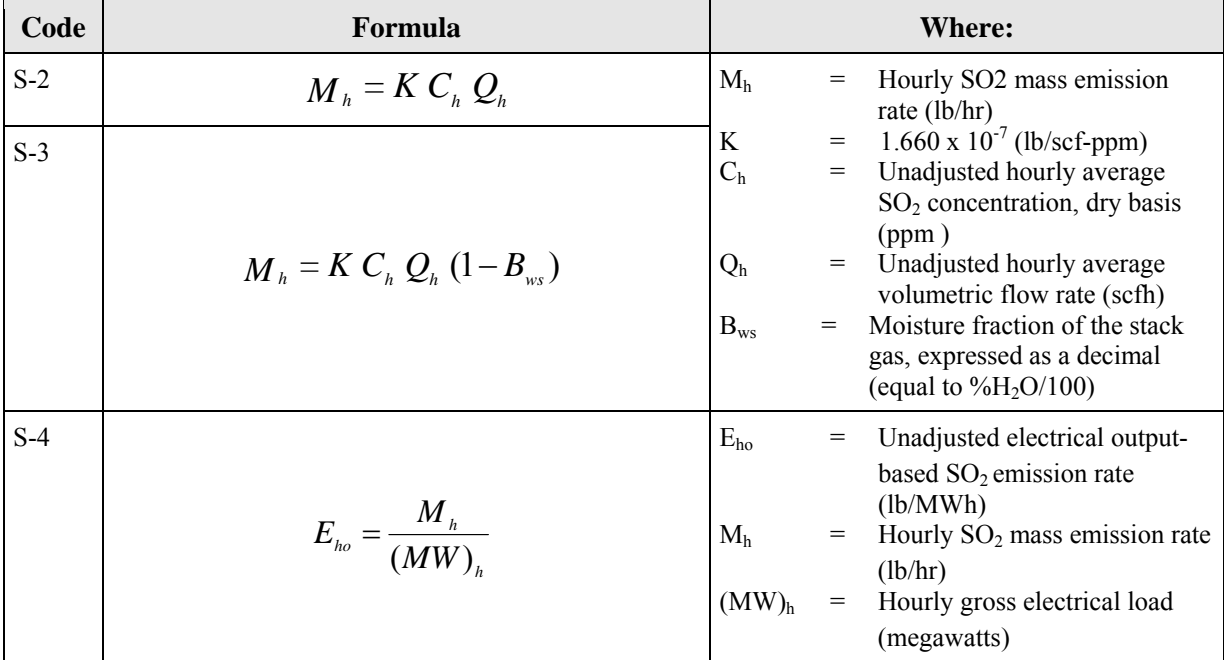

### **TABLE 30: NOX EMISSION RATE FORMULA REFERENCE TABLE**

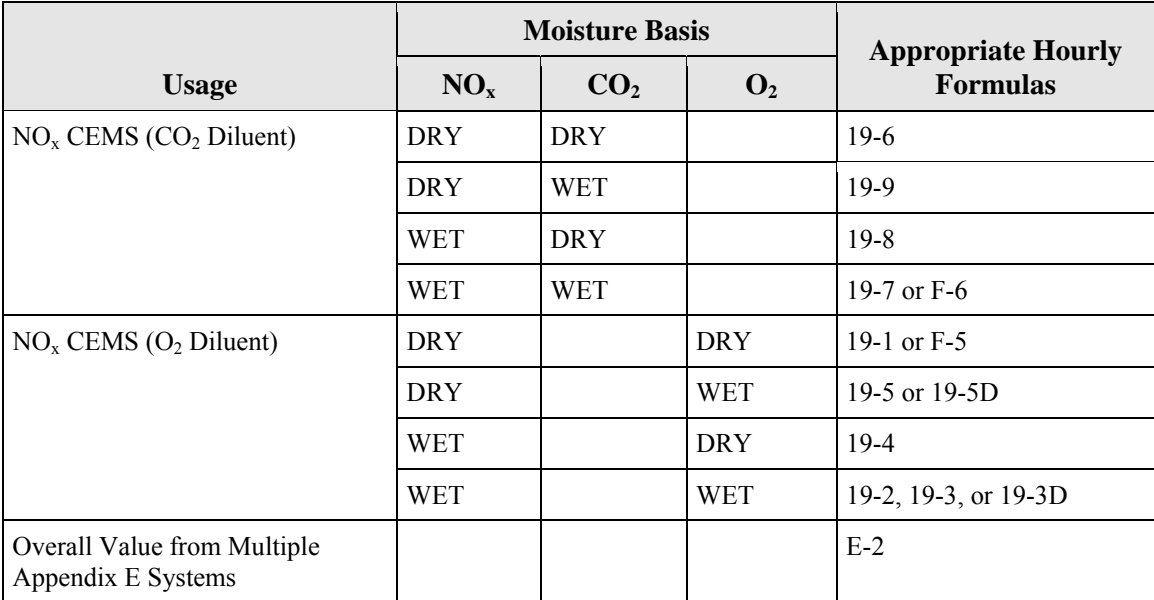

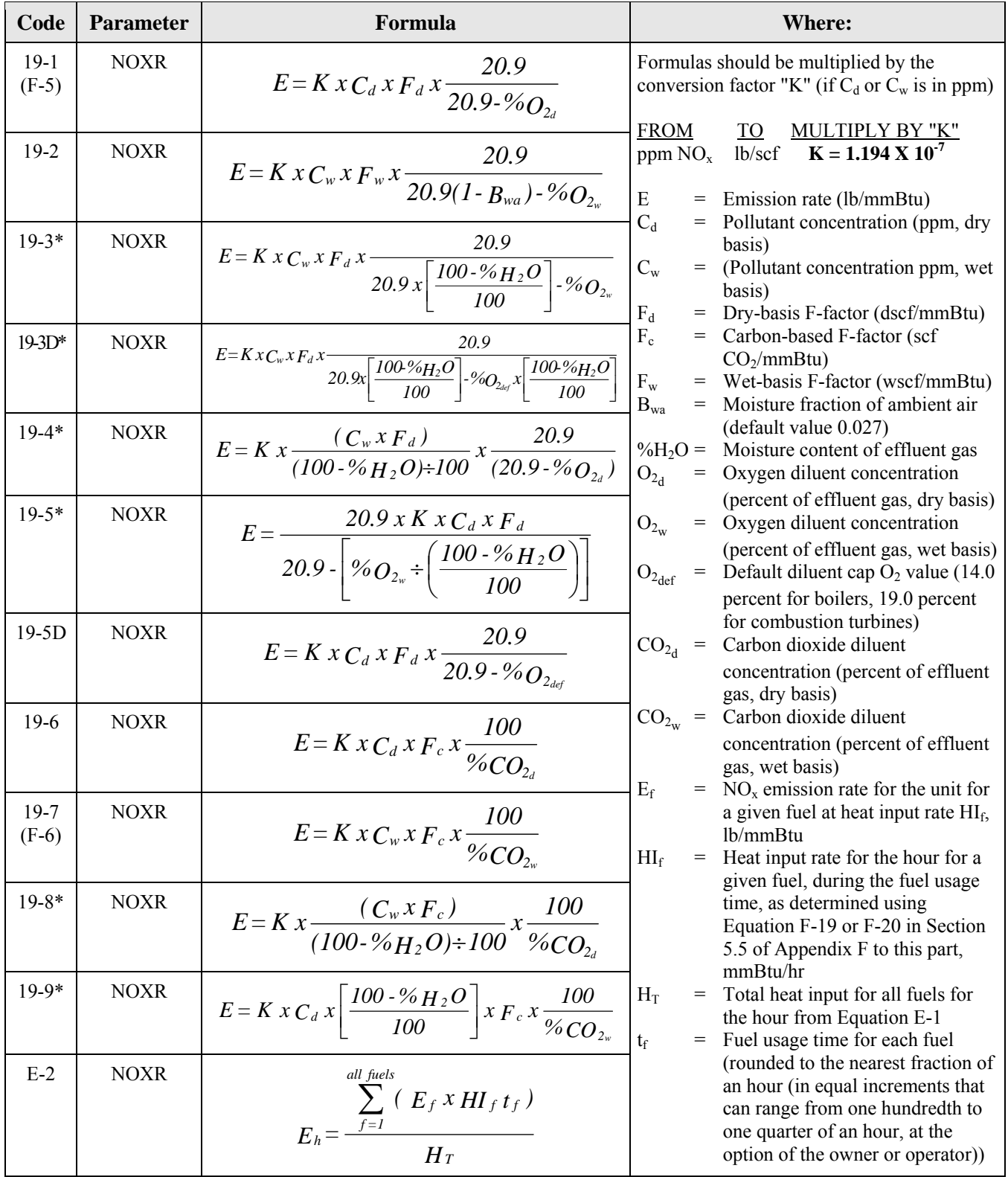

### **TABLE 31: NOX EMISSION RATE FORMULAS (LB/MMBTU)**

\* Note that  $[(100 - %H<sub>2</sub>O/100]$  may also represented as  $(1 - B<sub>ws</sub>)$ , where  $B<sub>ws</sub>$  is the proportion by volume of water vapor in the stack gas stream.

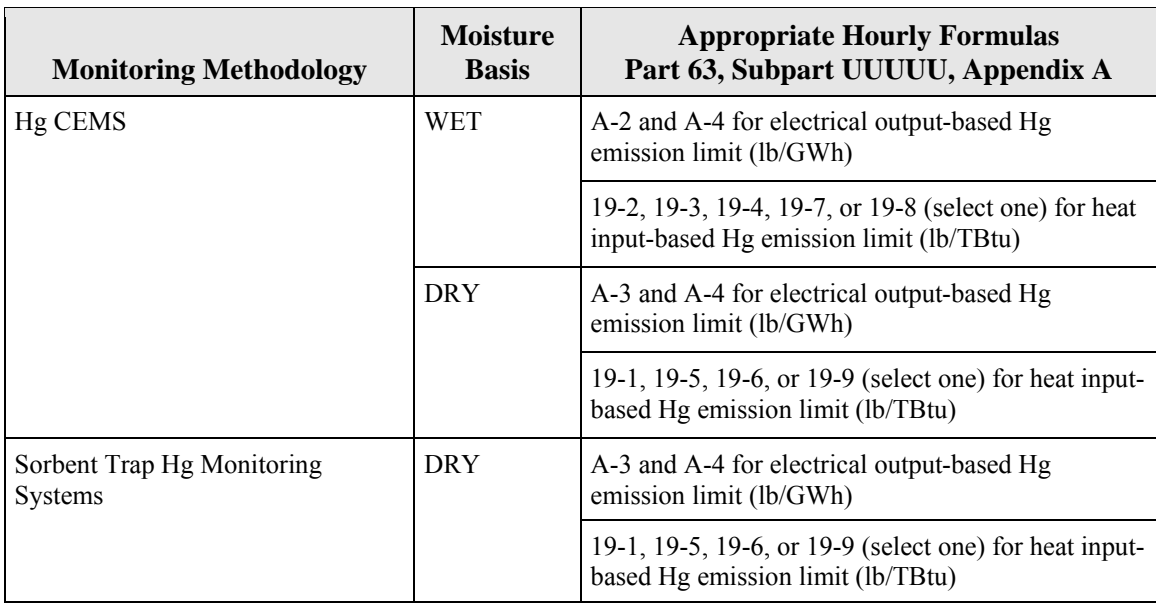

## **TABLE 32: HG EMISSION FORMULA REFERENCE TABLE FOR THE MATS RULE**

**TABLE 33: HG EMISSIONS FORMULAS FOR THE MATS RULE** 

| Code  | Formula                              |                            |            | <b>Where:</b>                                                                                                    |
|-------|--------------------------------------|----------------------------|------------|----------------------------------------------------------------------------------------------------|
| $A-2$ |                                      | M <sub>h</sub>             | $=$<br>$=$ | Hourly Hg mass emissions rate (lb/hr)<br>6.24 x $10^{-11}$ (lb-scm/µg-scf)                                                                                                 |
|       | $M_{h} = K C_{h} Q_{h}$              | K<br>C <sub>h</sub>        | $=$        | Hourly average, Hg concentration, wet                                                                                                    |
|       |                                      | Q <sub>h</sub>             | $=$        | basis ( $\mu$ g/scm)<br>Hourly unadjusted average volumetric<br>flow rate (scfh)                                                                                           |
| $A-3$ |                                      | M <sub>h</sub>             | $=$        | Hourly Hg mass emissions rate (lb/hr)                                                                                                    |
|       |                                      | K                          | $=$        | 6.24 x $10^{-11}$ (lb-scm/µg-scf)                                                                                                    |
|       |                                      | C <sub>h</sub>             | $=$        | Hourly average, Hg concentration, dry                                                                                                    |
|       | $M_{h} = K C_{h} Q_{h} (1 - B_{ws})$ | Q <sub>h</sub><br>$B_{ws}$ | $=$<br>$=$ | basis $(\mu$ g/scm)<br>Hourly unadjusted average volumetric<br>flow rate (scfh)<br>Moisture fraction of the stack gas,<br>expressed as a decimal (equal to<br>$\%H_2O/100$ |

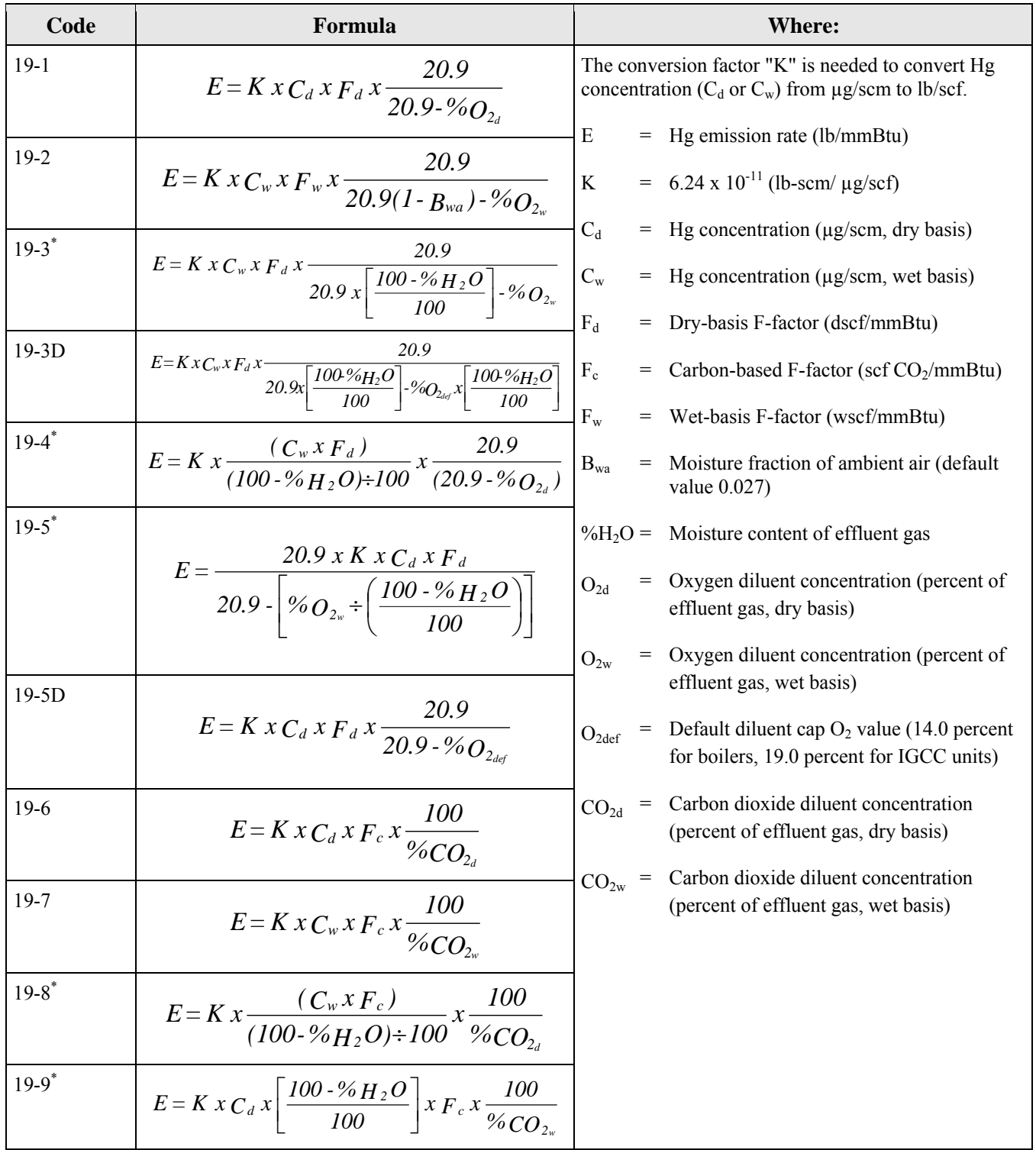

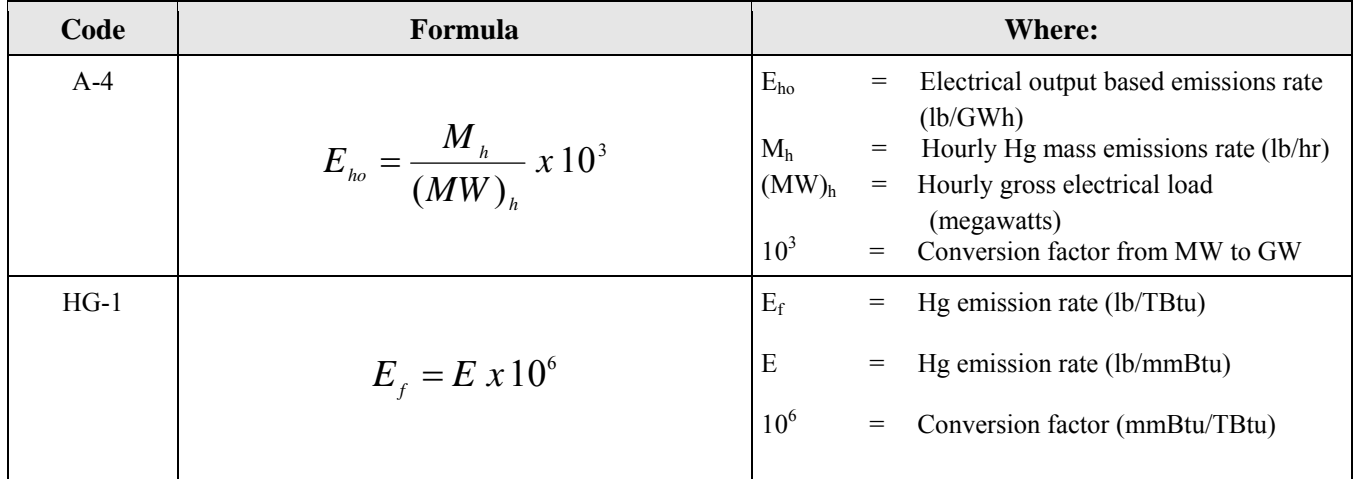

\* Note that  $[(100 - %H<sub>2</sub>O/100]$  may also represented as  $(1 - B<sub>ws</sub>)$ , where  $B<sub>ws</sub>$  is the proportion by volume of water vapor in the stack gas stream.

### **TABLE 34: HCL EMISSION RATE FORMULA REFERENCE TABLE FOR THE MATS RULE**

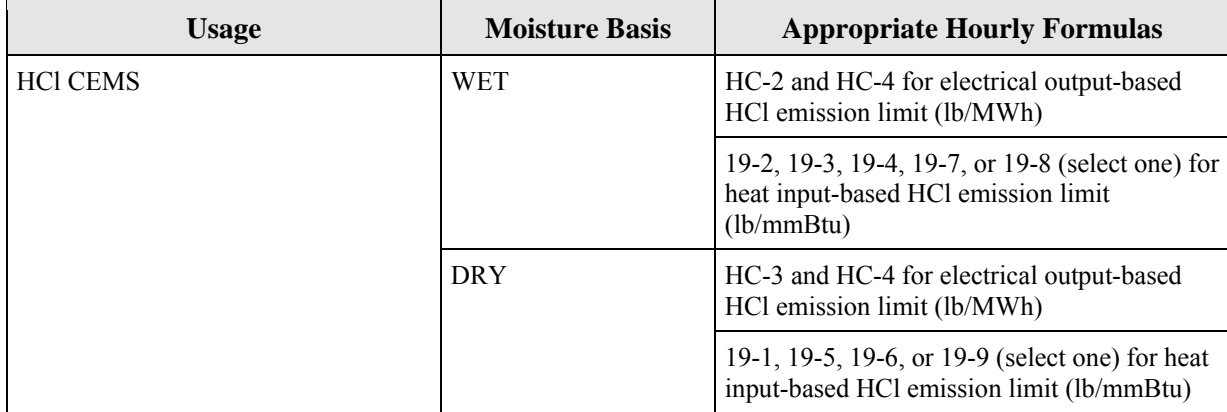

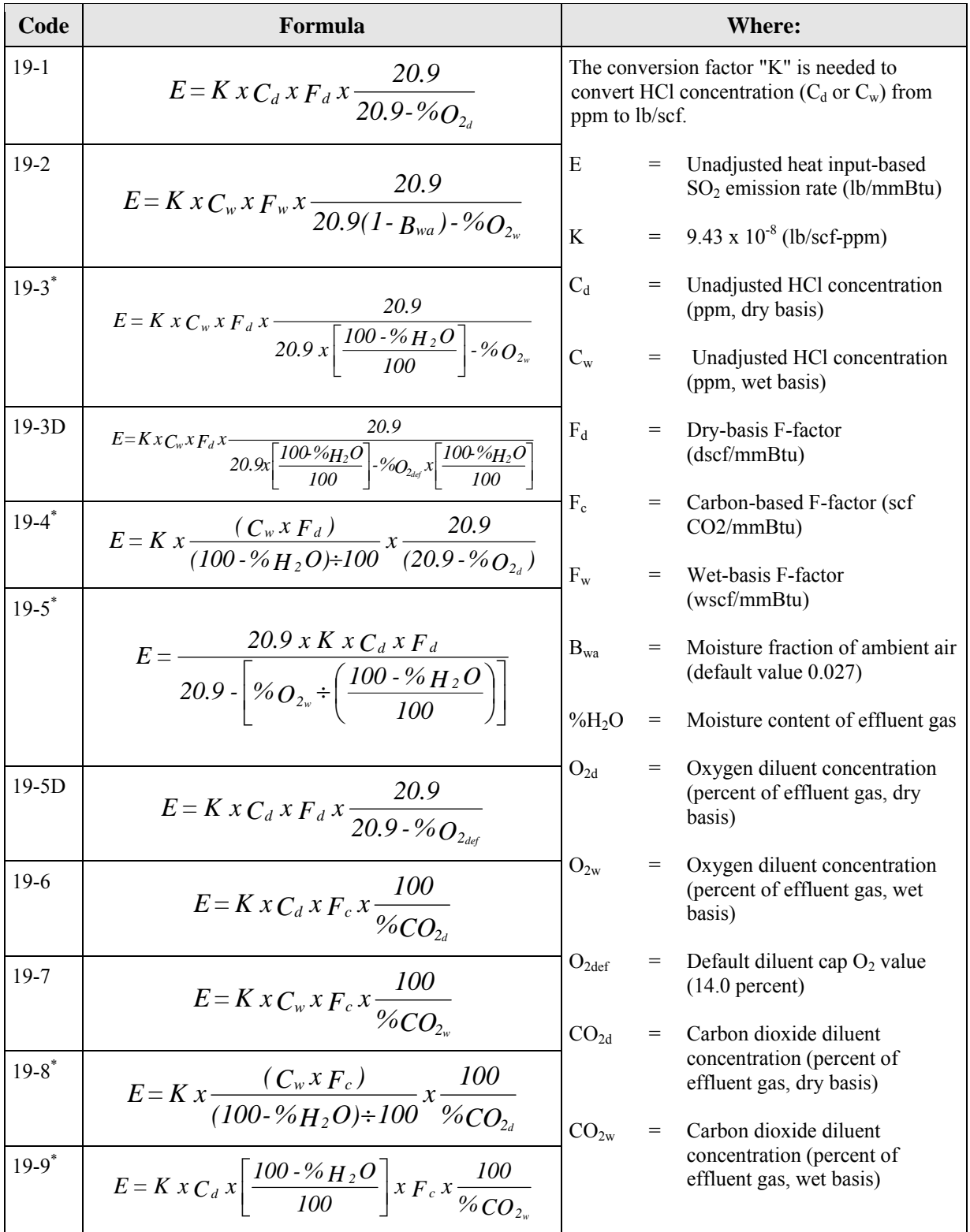

#### **TABLE 35: HCL EMISSION FORMULAS FOR THE MATS RULE**

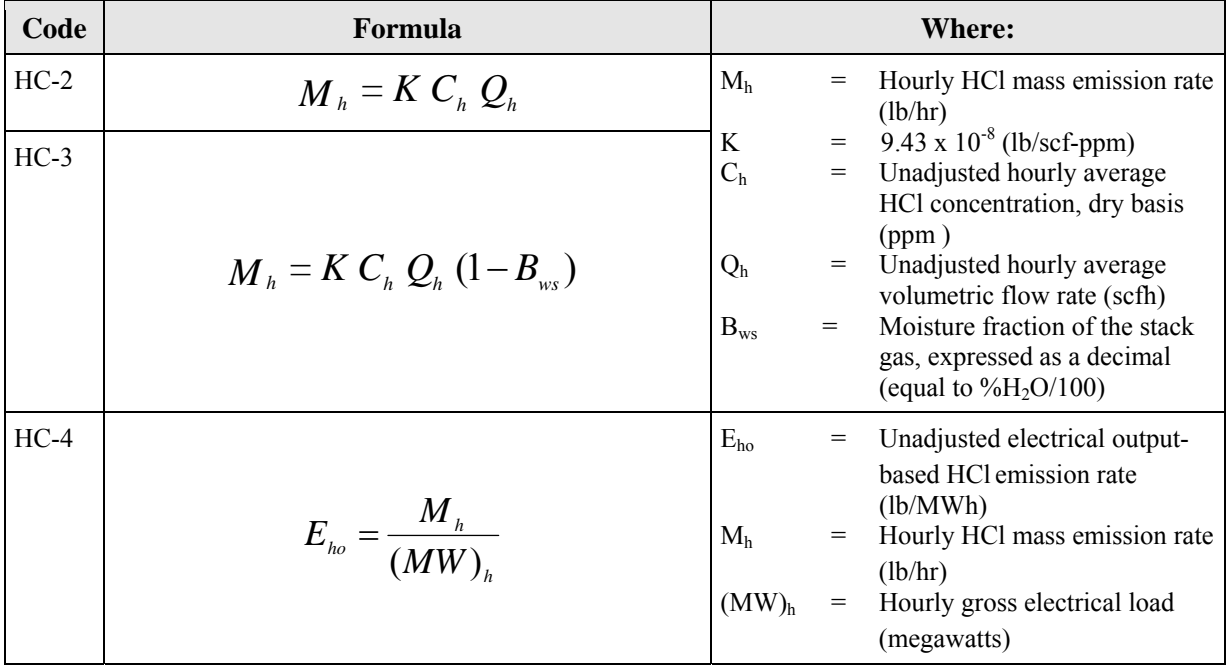

### **TABLE 36: HF EMISSION RATE FORMULA REFERENCE TABLE FOR THE MATS RULE**

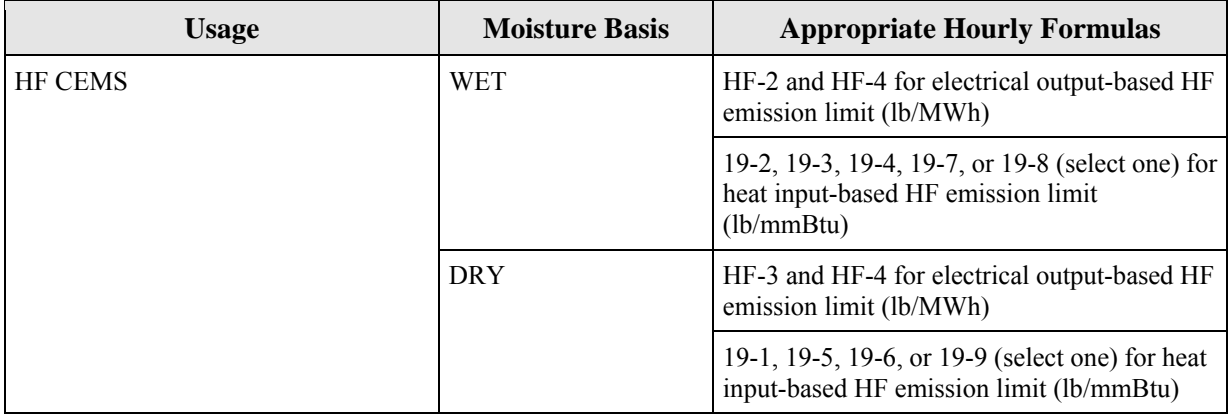

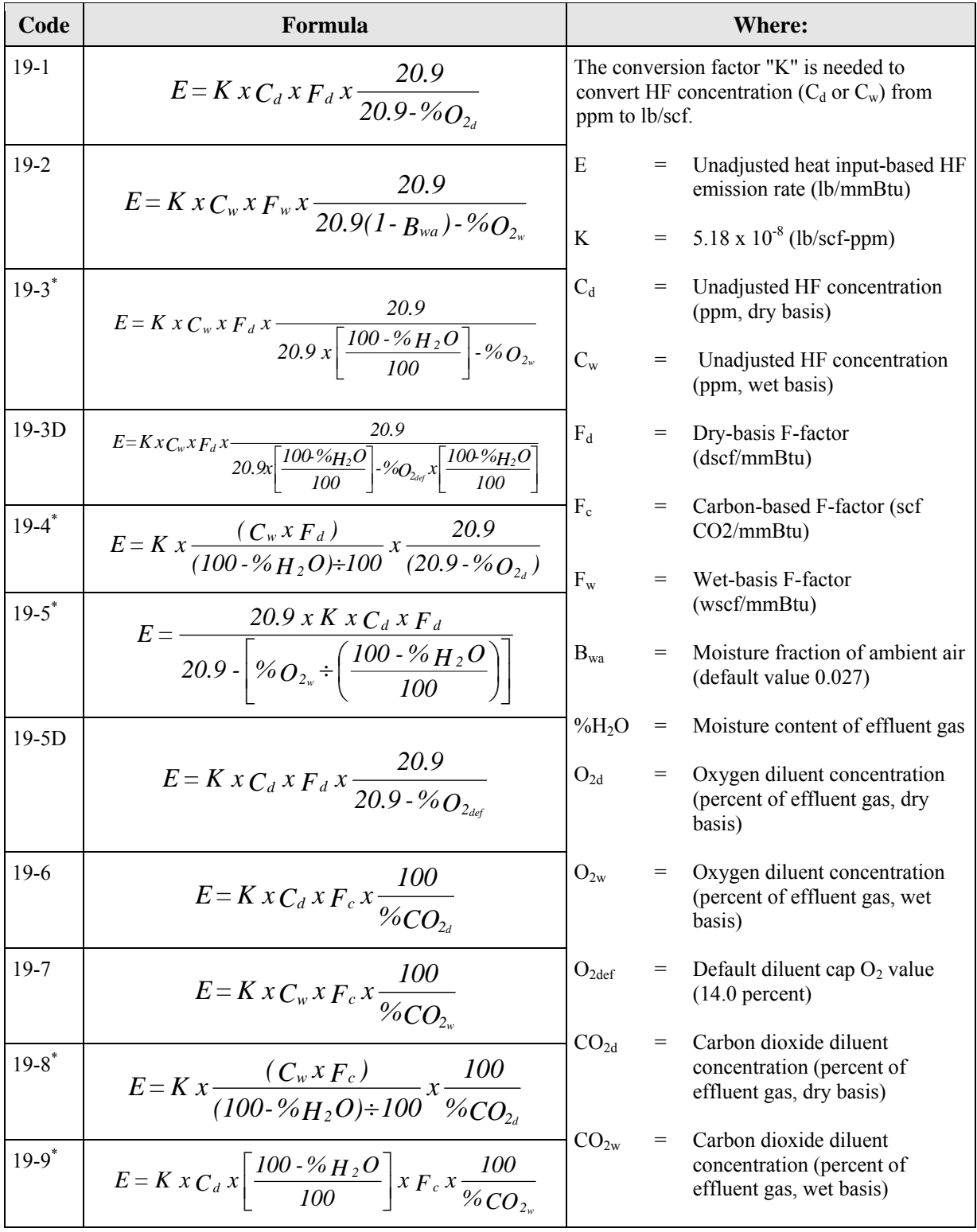

#### **TABLE 37: HF EMISSION FORMULAS FOR THE MATS RULE**

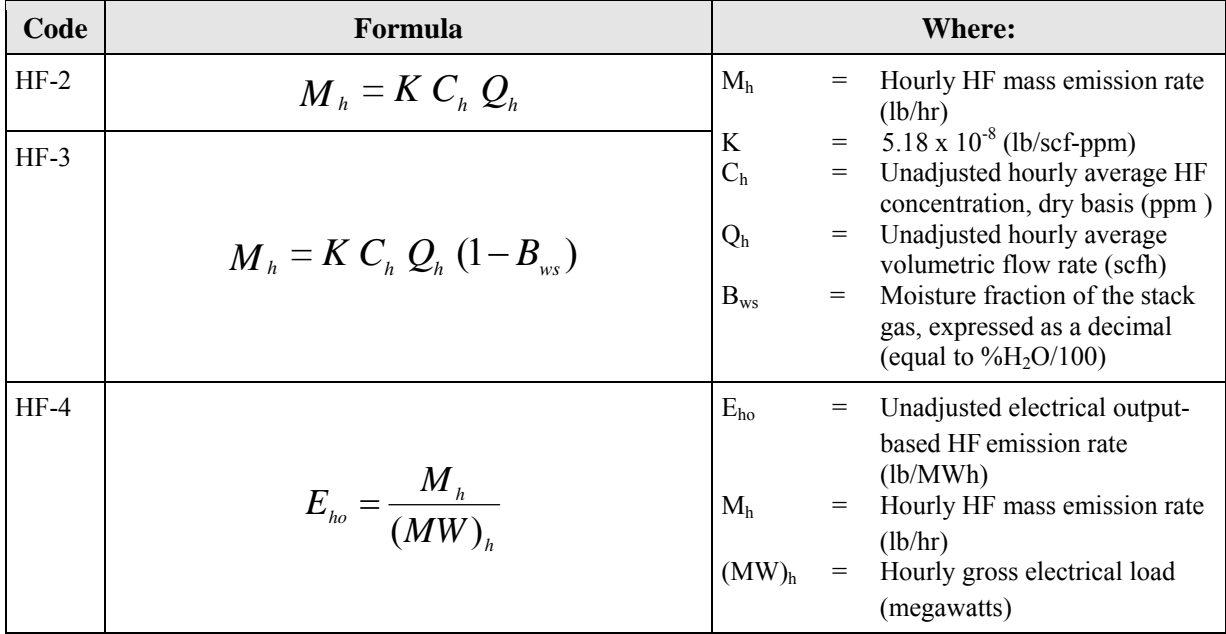

#### **TABLE 38: MOISTURE FORMULAS**

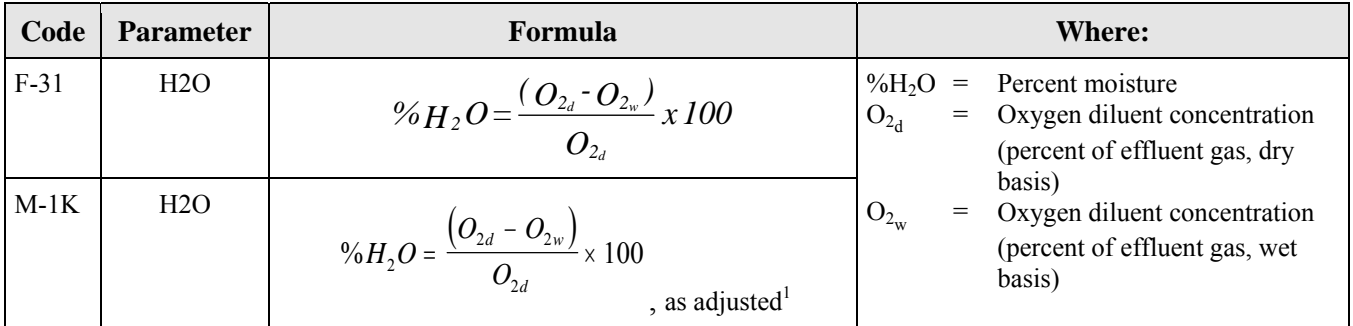

<sup>1</sup> Using a K-factor or other mathematical algorithm, per Appendix A, Section 6.5.7(a).

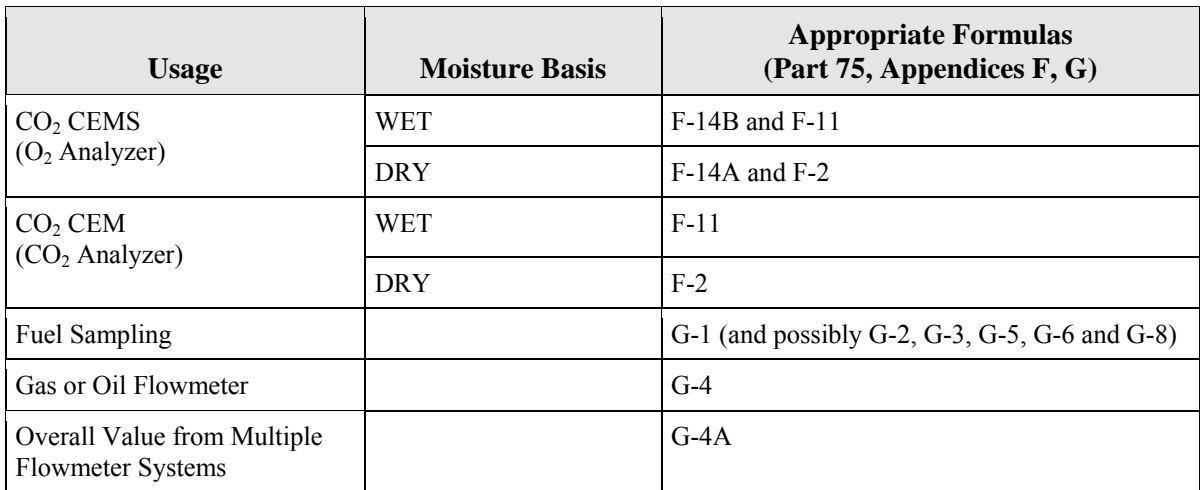

#### **TABLE 39: CO2 FORMULA REFERENCE TABLE**

### **TABLE 40: CO2 CONCENTRATION AND MASS EMISSION RATE FORMULAS**

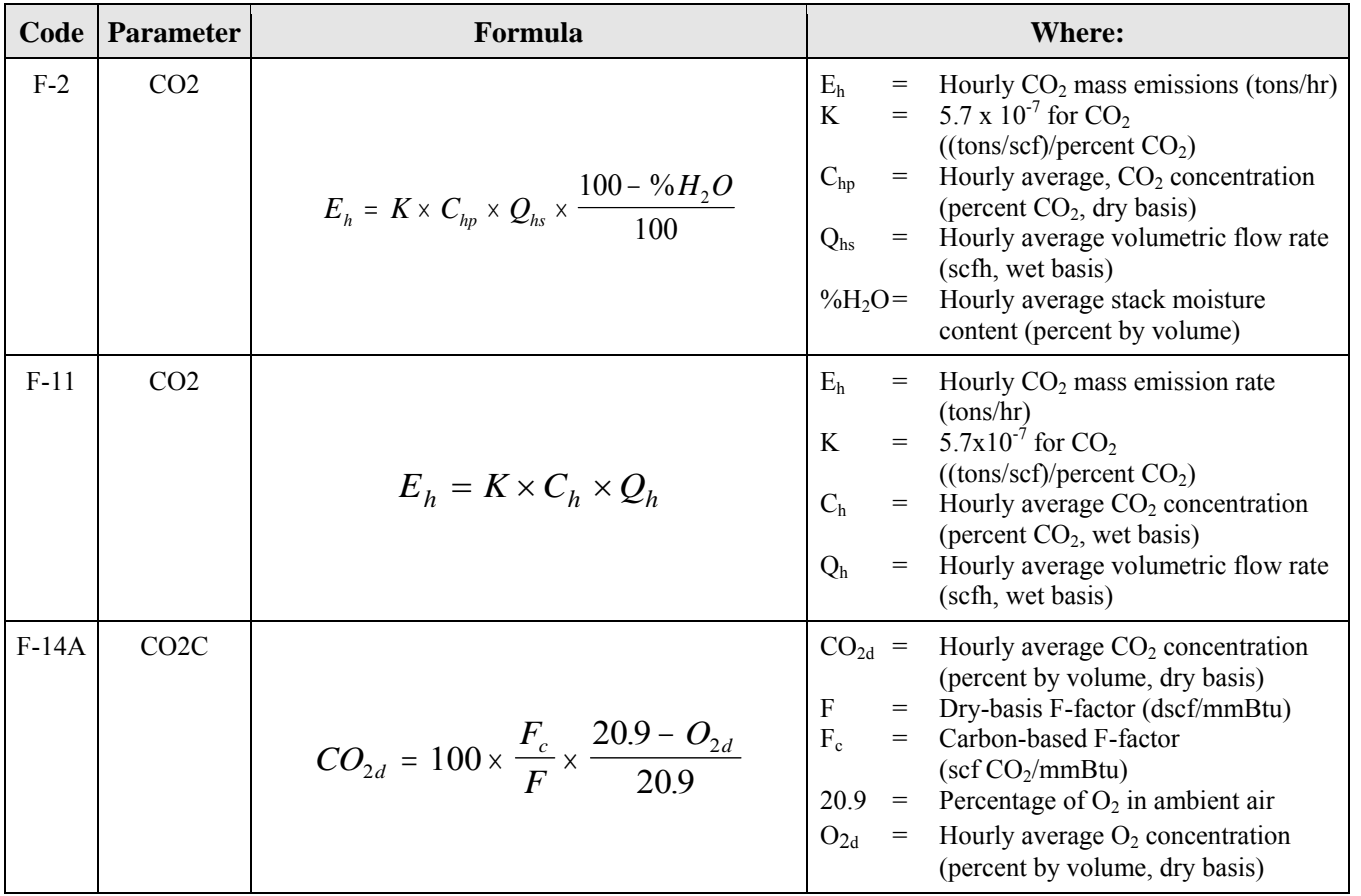

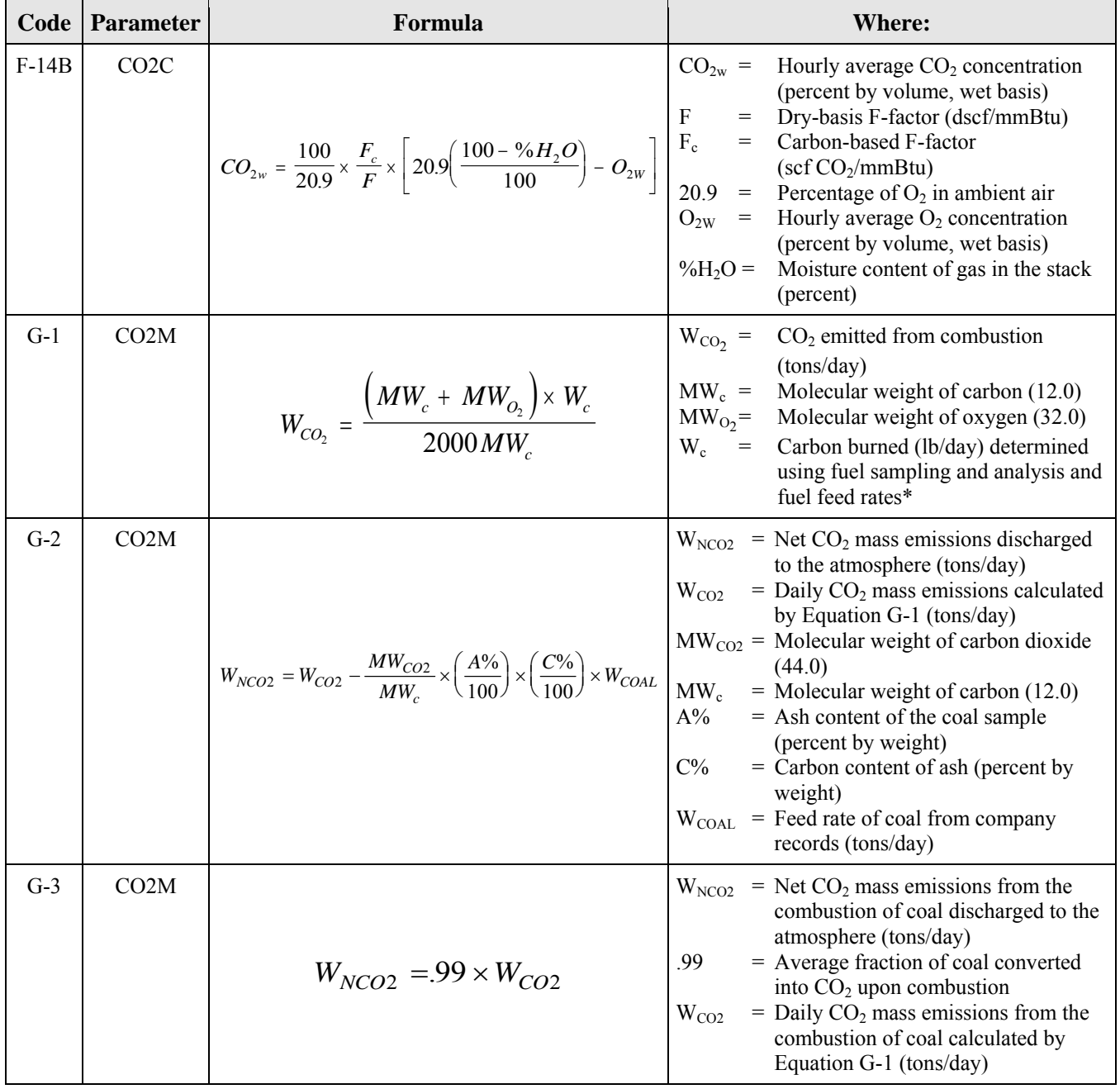

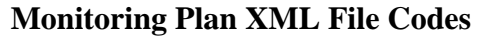

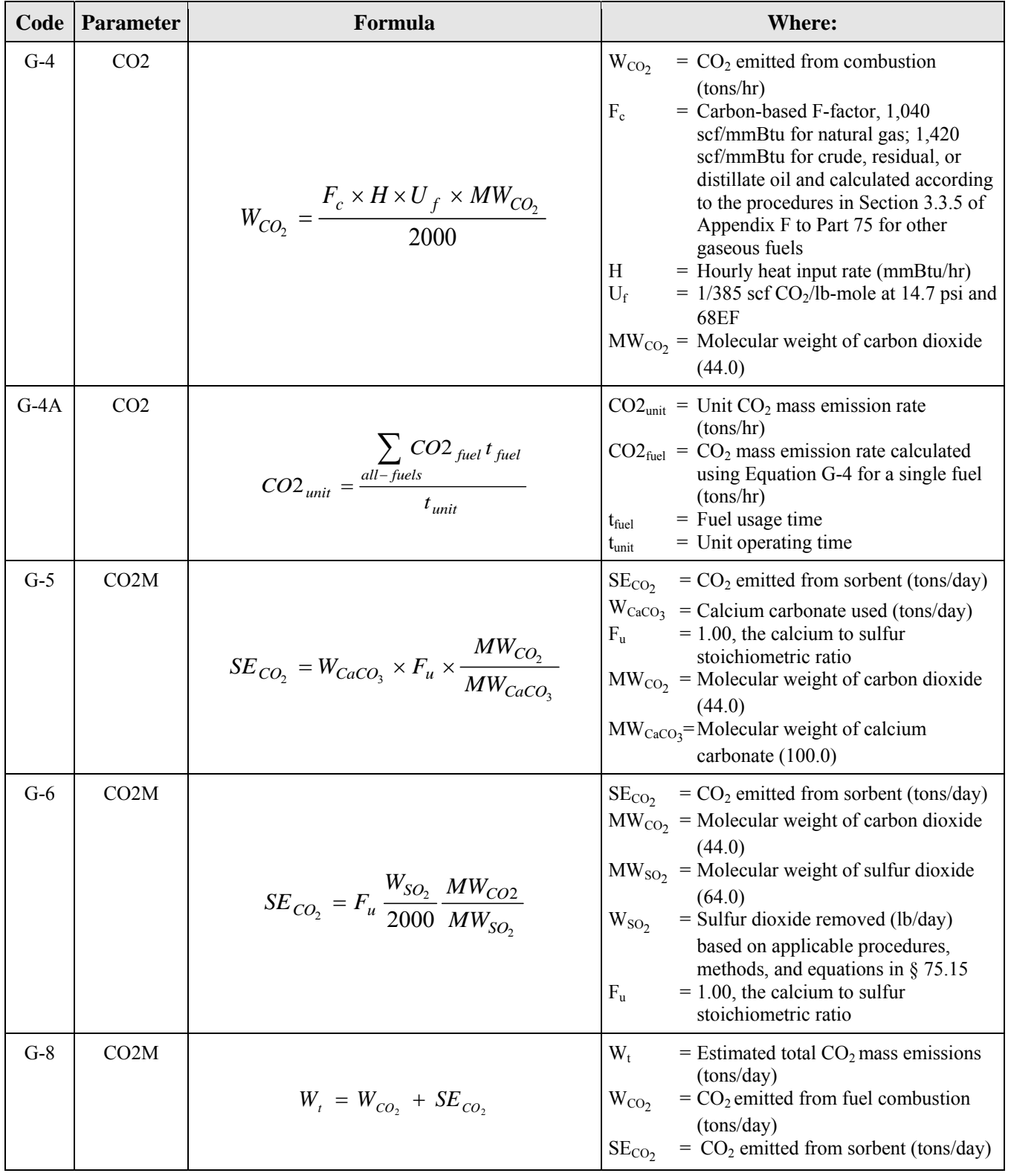

\* See Appendix G, sections 2.1.1 through 2.1.3

\*\* For a unit linked to a common pipe with one additional fuel flowmeter system defined at the unit, a G-4A formula is reported to calculate the unit hourly CO2 rate, even though there is only a single fuel flowmeter defined at the unit. Because the fuel usage time may not be equal to the unit operating time, the hourly CO2 rate

for the fuel may be different from the hourly CO2 rate for the unit. Formula G-4A is used to calculate the unit hourly CO2 rate.

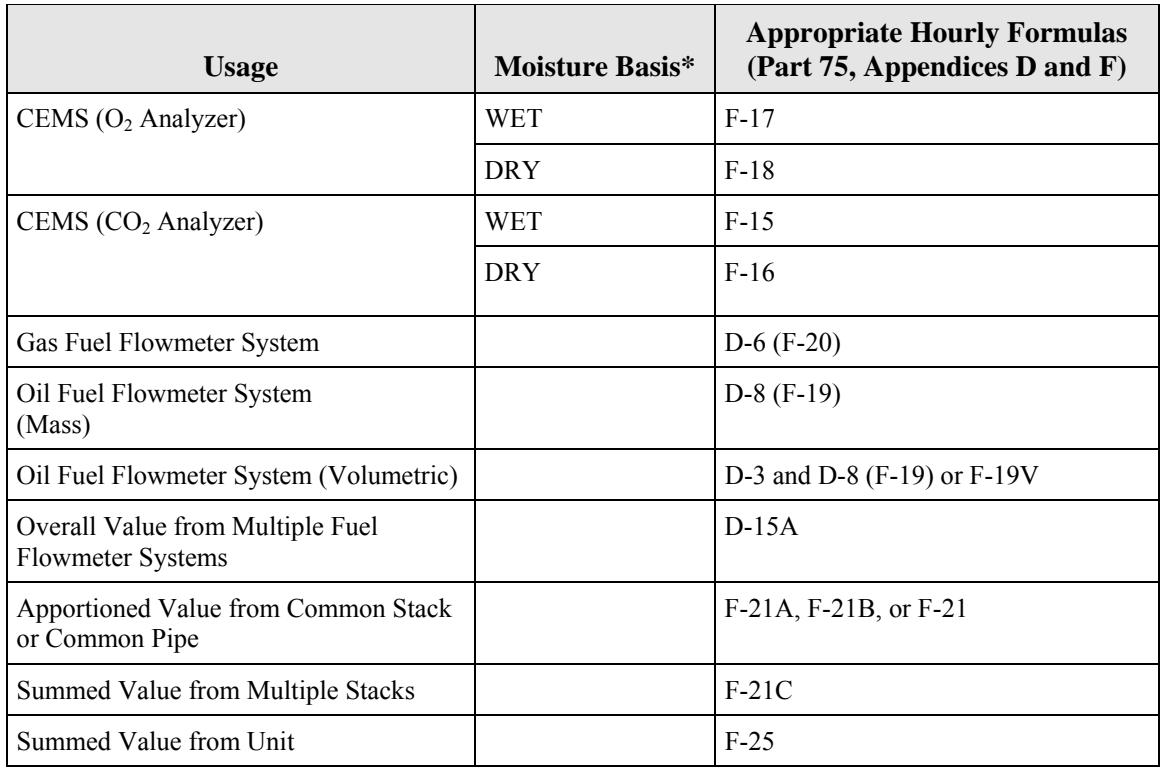

#### **TABLE 41: HEAT INPUT FORMULA REFERENCE TABLE**

 \* For sample acquisition method (SAM) codes IS, ISP, ISC, DIN, DOU, DIL, and WXT = wet extractive; for  $EXT = dry$  extractive, locate under the component. Exceptions are possible.

### **TABLE 42: HEAT INPUT FORMULAS**

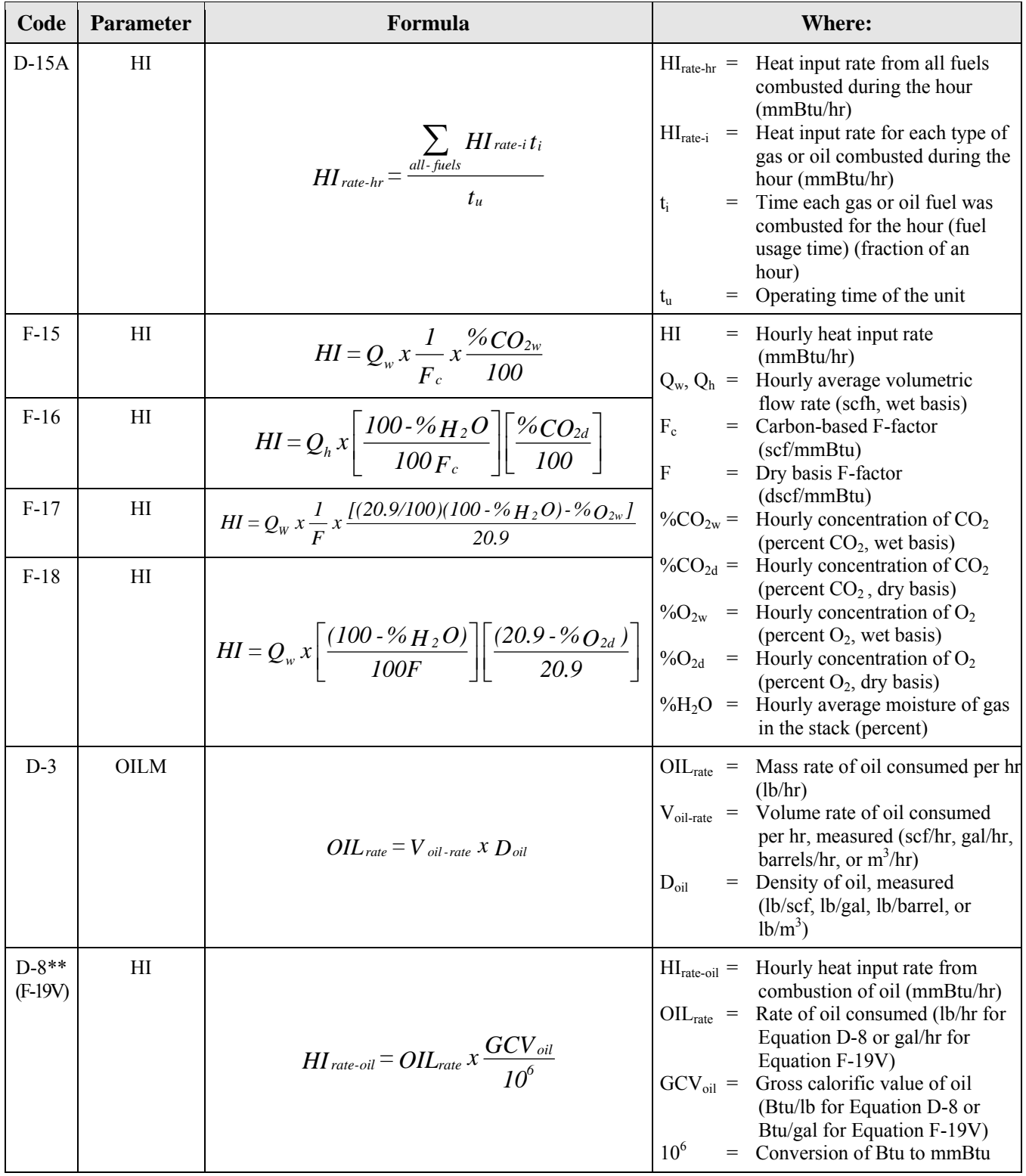

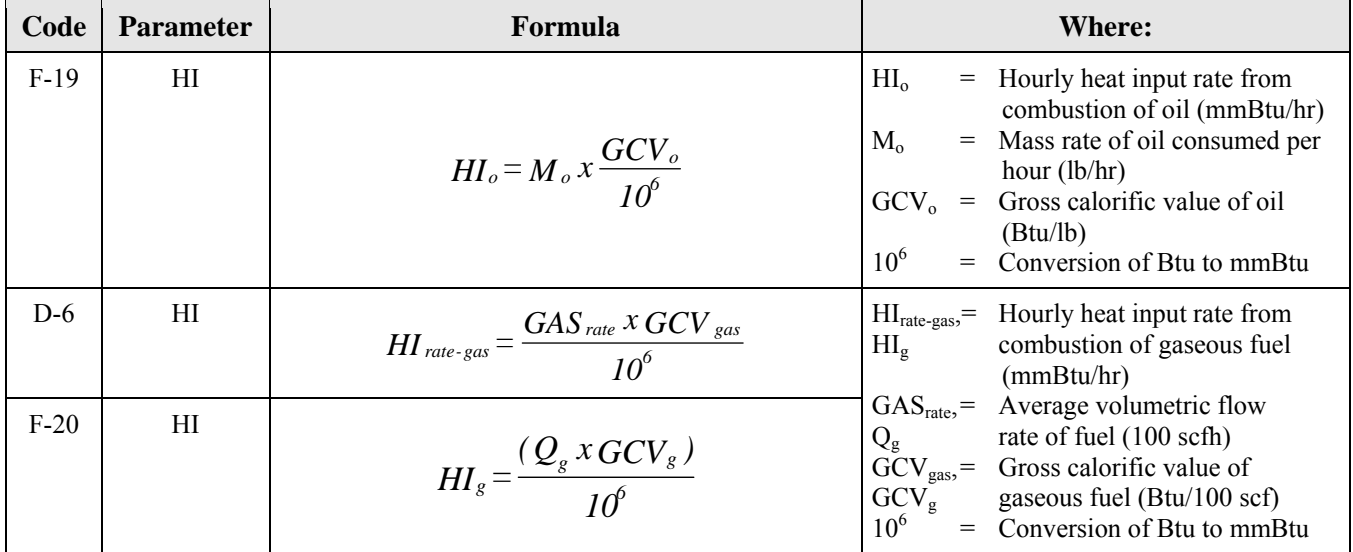

\*\* For units required to monitor  $NO_x$  mass emissions but not  $SO_2$  mass emissions, if there is a volumetric oil flowmeter, it is possible to use Equation D-8 on a volumetric basis, rather than a mass basis. If this option is used, it is represented as Equation F-19V in the monitoring plan.

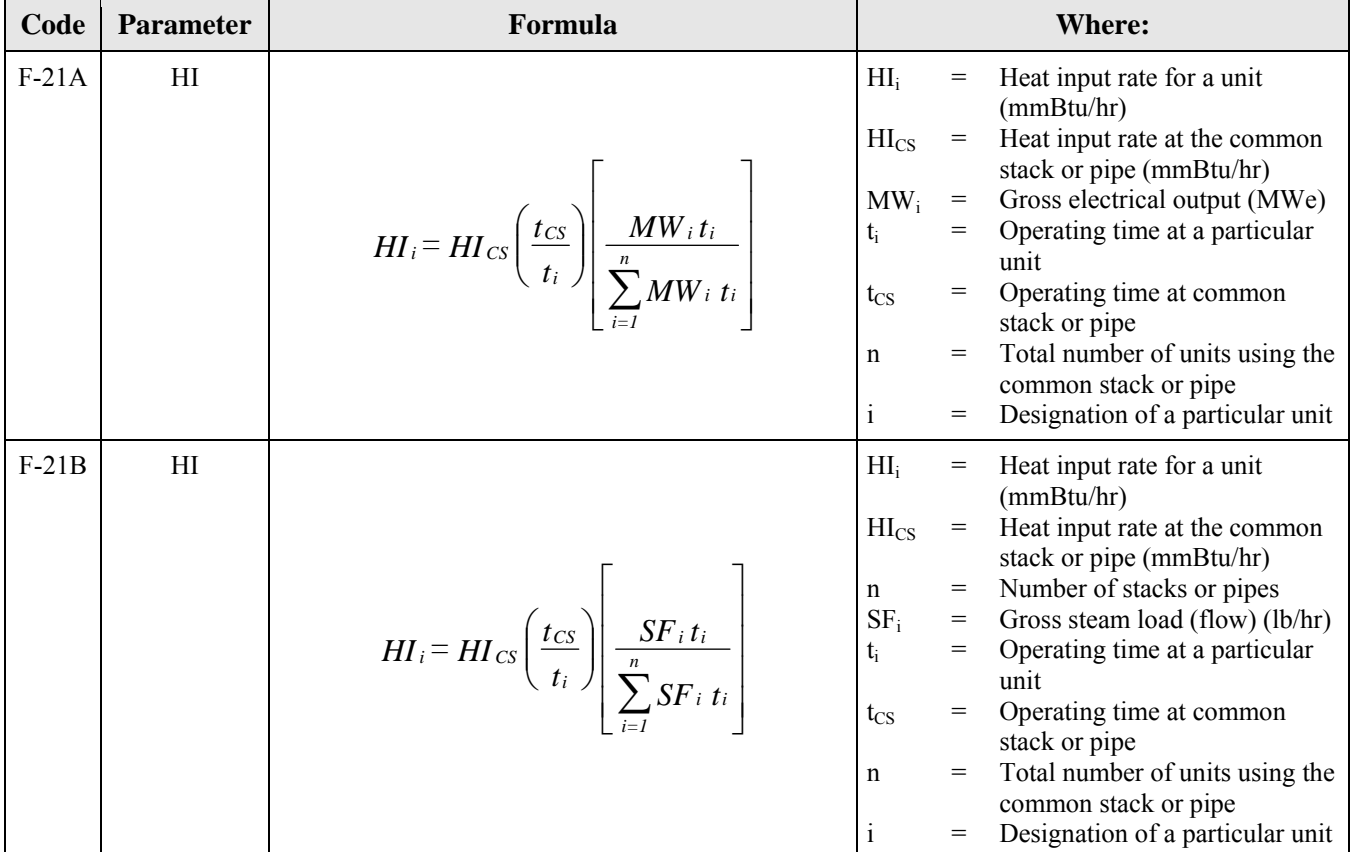

### **TABLE 43: APPORTIONMENT AND SUMMATION FORMULAS**

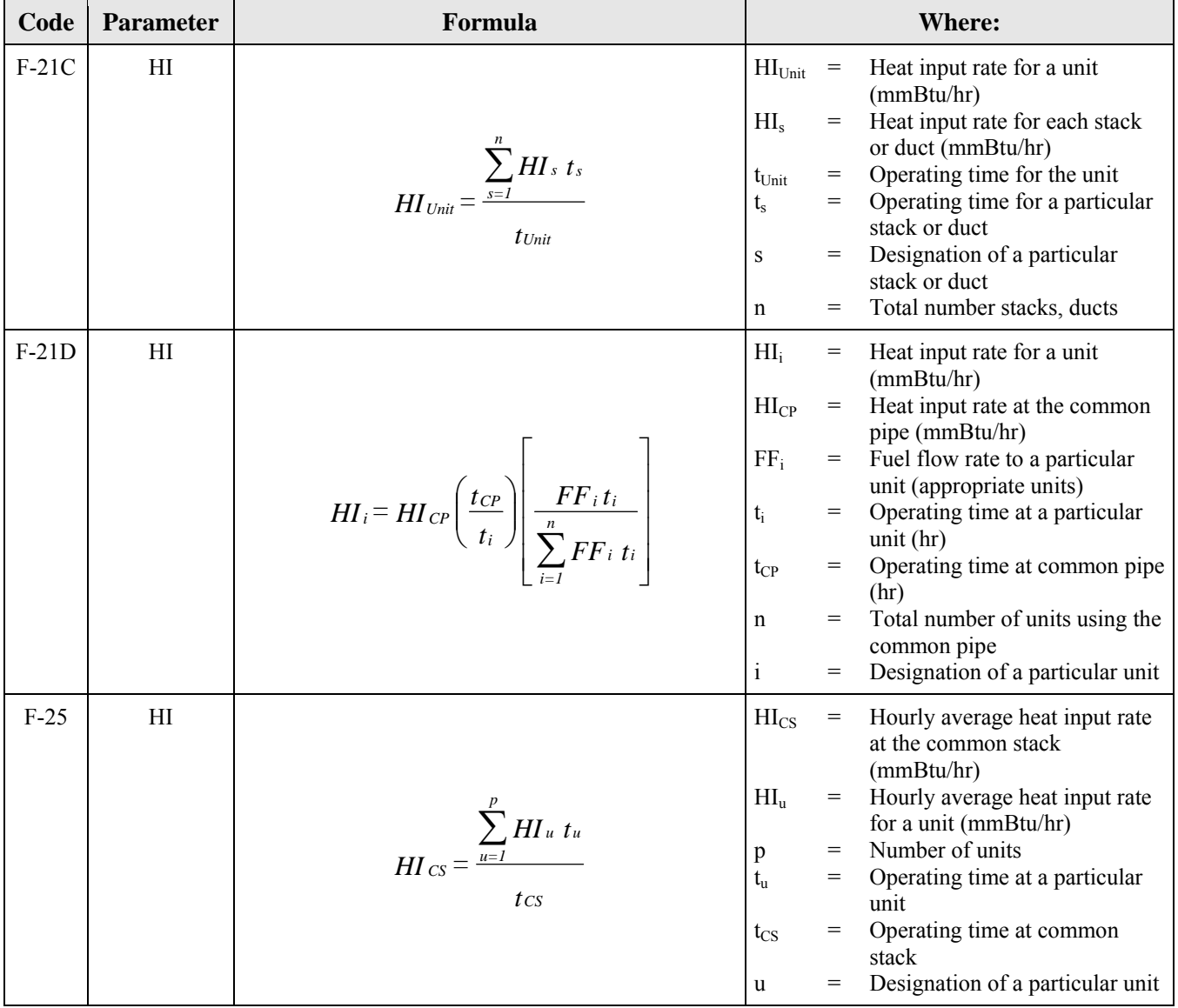

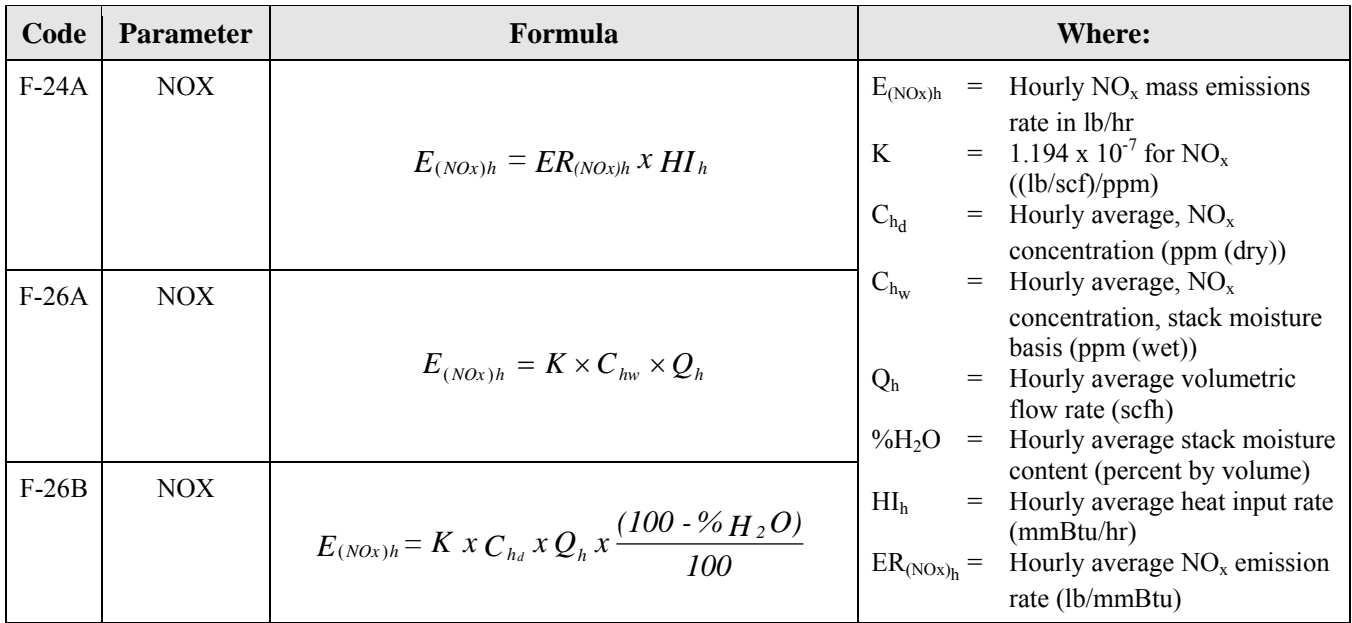

## **TABLE 44: NOX MASS EMISSIONS FORMULAS (LBS/HR)**

### **TABLE 45: MISCELLANEOUS FORMULA CODES**

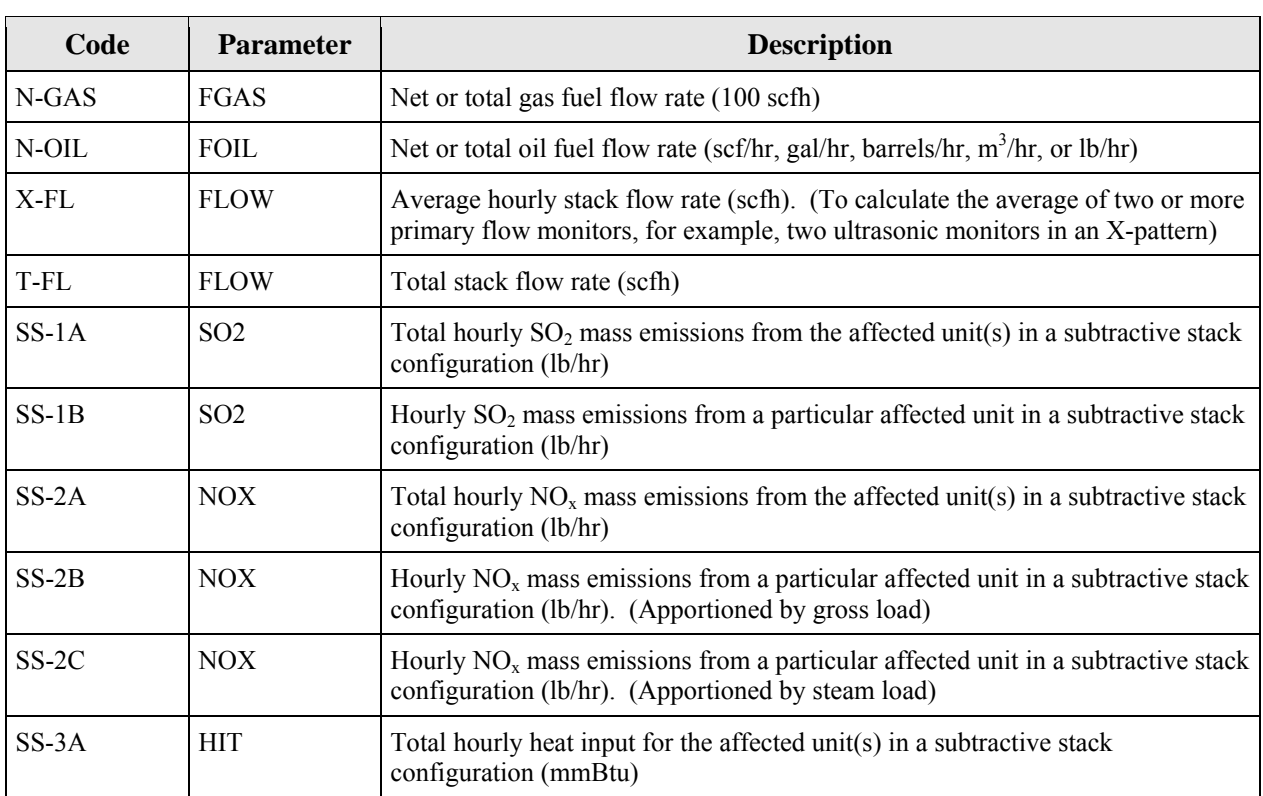

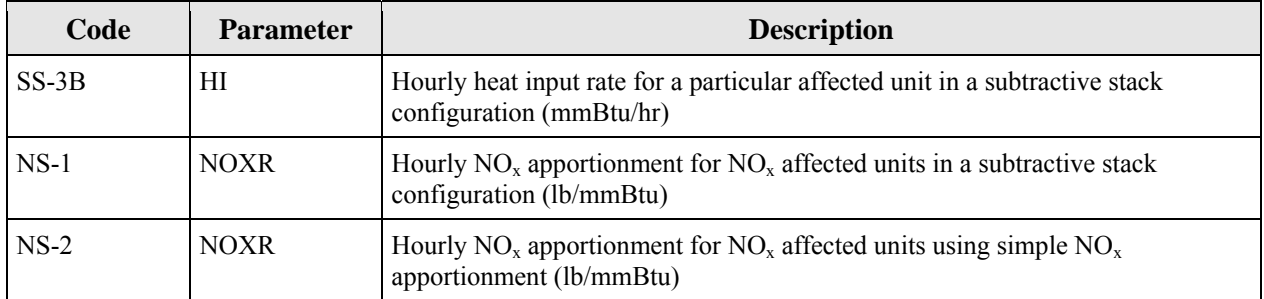

### **TABLE 46: REPRESENTATIONS FOR ELECTRONIC REPORTING OF FORMULAS**

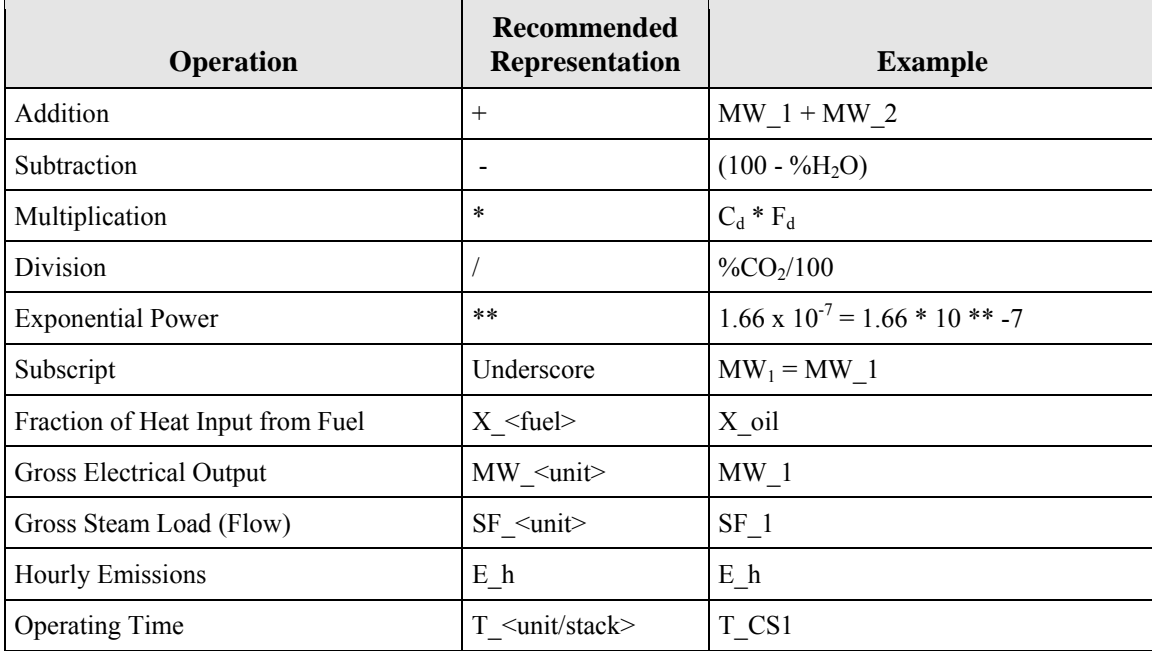

# **12.0 MONITORING DEFAULT DATA**

### **TABLE 47: PARAMETER CODES AND DESCRIPTIONS FOR MONITORING DEFAULT**

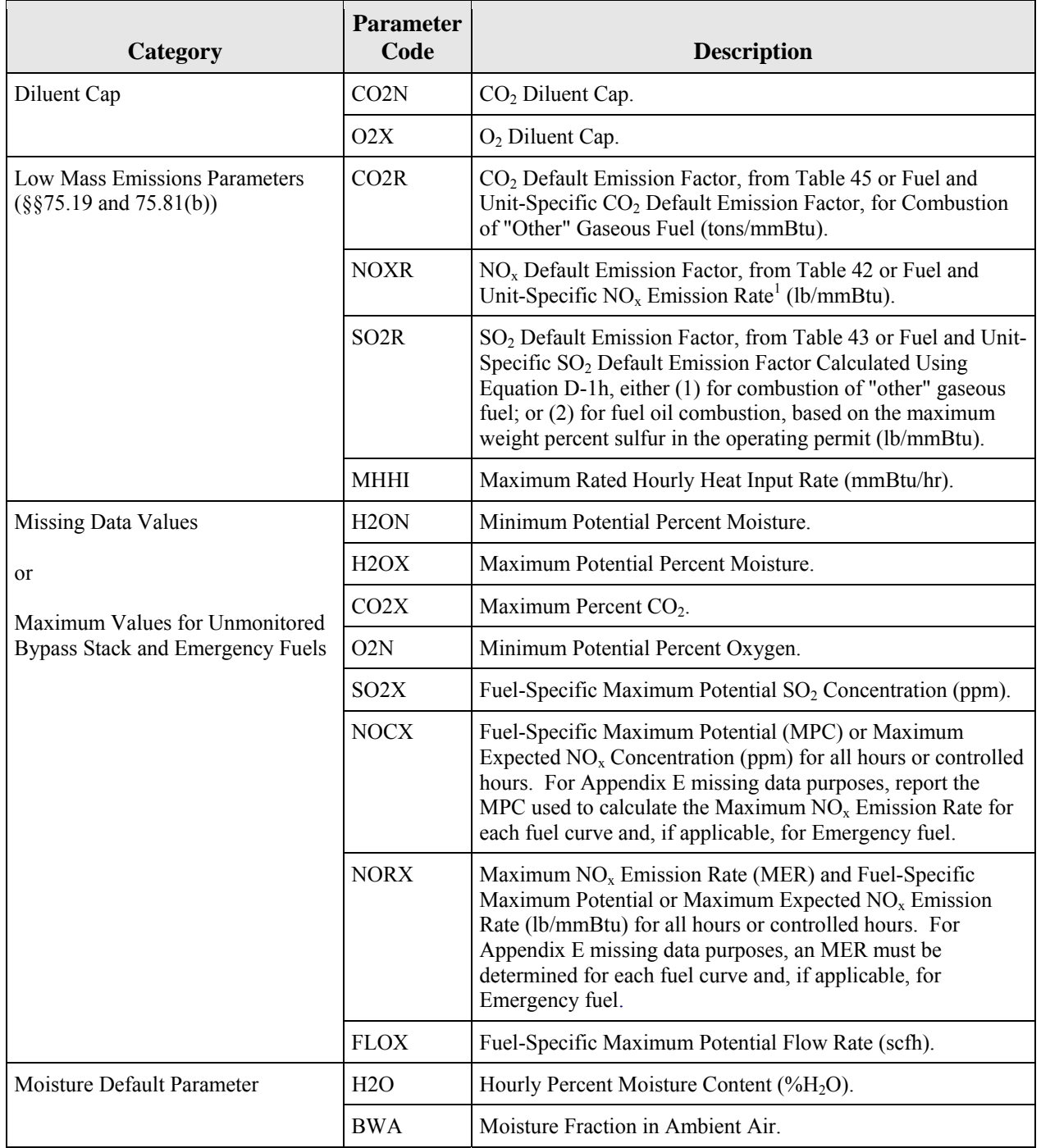

![](_page_44_Picture_144.jpeg)

<sup>1</sup> "NOXR" is reported in the following cases: (1) for fuel-and-unit specific NO<sub>x</sub> emission rates obtained by first hour of use of the LME methodology until the hour of completion of fuel-and-unit specific  $NO<sub>x</sub>$  emission testing; and (2) for the maximum potential  $NO<sub>x</sub>$  emission rate, if that value is reported in the interval from the rate testing (see §75.19 (a)(4)).

### **TABLE 48: ROUNDING RULES FOR DEFAULT VALUES**

![](_page_44_Picture_145.jpeg)

#### **FOR SO2, NOX, CO2, AND HEAT INPUT RATE CALCULATIONS TABLE 49: FUEL-SPECIFIC MINIMUM DEFAULT MOISTURE VALUES**

![](_page_45_Picture_102.jpeg)

### **TABLE 50: FUEL-SPECIFIC MAXIMUM DEFAULT MOISTURE VALUES FOR NOX EMISSION RATE CALCULATIONS**

![](_page_45_Picture_103.jpeg)

### **TABLE 51: NOX EMISSION FACTORS (LB/MMBTU) FOR LOW MASS EMISSIONS UNITS**

![](_page_45_Picture_104.jpeg)

![](_page_46_Picture_98.jpeg)

#### **TABLE 52: SO2 EMISSION FACTORS (LB/MMBTU) FOR LOW MASS EMISSIONS UNITS**

### **TABLE 53: CO2 EMISSION FACTORS (TON/MMBTU) FOR LOW MASS EMISSIONS UNITS**

![](_page_46_Picture_99.jpeg)

### **TABLE 54: UNITS OF MEASURE CODES BY PARAMETER**

![](_page_46_Picture_100.jpeg)

![](_page_47_Picture_115.jpeg)

#### **TABLE 55: DEFAULT PURPOSE CODES AND DESCRIPTIONS**

### **TABLE 56: MONITORING DEFAULT FUEL CODES AND DESCRIPTIONS**

![](_page_47_Picture_116.jpeg)

![](_page_48_Picture_128.jpeg)

![](_page_49_Picture_128.jpeg)

![](_page_50_Picture_130.jpeg)

#### **TABLE 57: MONITORING DEFAULT OPERATING CONDITION CODES AND DESCRIPTIONS**

![](_page_50_Picture_131.jpeg)

#### **TABLE 58: DEFAULT SOURCE CODES AND DESCRIPTIONS**

![](_page_50_Picture_132.jpeg)

\* "APP" is reported if a source has an approved petition to use a site-specific  $SO_2$  emission factor for very low sulfur solid or liquid fuels.

\*\* "DATA" is reported when a source is reporting the maximum potential  $NO<sub>x</sub>$  emission rate in the interval from the first hour of use of the LME methodology until the hour of completion of fuel-and-unit specific NO<sub>x</sub> emission rate testing (see  $§75.19$  (a)(4)).

## **13.0 MONITORING SPAN DATA**

### **TABLE 59: COMPONENT TYPE CODES AND DESCRIPTIONS FOR MONITOR SPAN**

![](_page_51_Picture_93.jpeg)

### **TABLE 60: PROVISION FOR CALCULATING MAXIMUM POTENTIAL CONCENTRATIONS (MPC)/ MAXIMUM EXPECTED CONCENTRATION (MEC)/ MAXIMUM POTENTIAL FLOW RATE (MPF) CODES AND DESCRIPTIONS**

![](_page_51_Picture_94.jpeg)

### **TABLE 61: CRITERIA FOR MAXIMUM POTENTIAL CONCENTRATIONS (MPC)/ MAXIMUM EXPECTED CONCENTRATION (MEC)/ MAXIMUM POTENTIAL FLOW RATE (MPF) DETERMINATIONS**

![](_page_52_Picture_207.jpeg)

![](_page_53_Picture_165.jpeg)

 $A<sub>s</sub>$ . In this equation, MPV is the maximum potential velocity (from Equation A-3a or A-3b or from test \* The maximum potential flow rate (MPF) is calculated using the Equation of Continuity: MPF =  $60 \times \text{MPV} \times$ results), in units of wet, standard feet per minute, and A<sub>s</sub> is the cross-sectional area of the stack at the flow monitor location.

![](_page_53_Picture_166.jpeg)

#### **TABLE 62: FLOW SPAN CALIBRATION UNITS OF MEASURE**

![](_page_54_Picture_92.jpeg)

# **14. RECTANGULAR DUCT WAF DATA**

### **TABLE 63: WAF METHOD CODES AND DESCRIPTIONS**

![](_page_54_Picture_93.jpeg)

# **15. MONITORING LOAD DATA**

### **TABLE 64: MAXIMUM LOAD VALUE CODES AND DESCRIPTIONS**

![](_page_54_Picture_94.jpeg)

Note: This field is left blank for units that do not produce electrical or steam load.

# **16.0 MONITORING QUALIFICATION DATA**

![](_page_55_Picture_76.jpeg)

# **TABLE 65: QUALIFICATION TYPE CODES AND DESCRIPTIONS**

## **17.0 MONITORING QUALIFICATION LME DATA**

![](_page_56_Picture_214.jpeg)

### **TABLE 66: DATA REQUIREMENTS FOR MONITORING QUAL LME**

## **18.0 MONITORING QUALIFICATION PERCENT DATA**

### **TABLE 67: QUALIFICATION DATA TYPE CODES AND DESCRIPTIONS**

![](_page_56_Picture_215.jpeg)